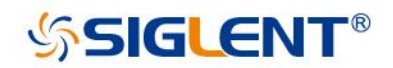

# **How to Extract Data from the Binary File of Siglent oscilloscope**

E02A

SIGLENT TECHNOLOGIES CO.,LTD

# Index

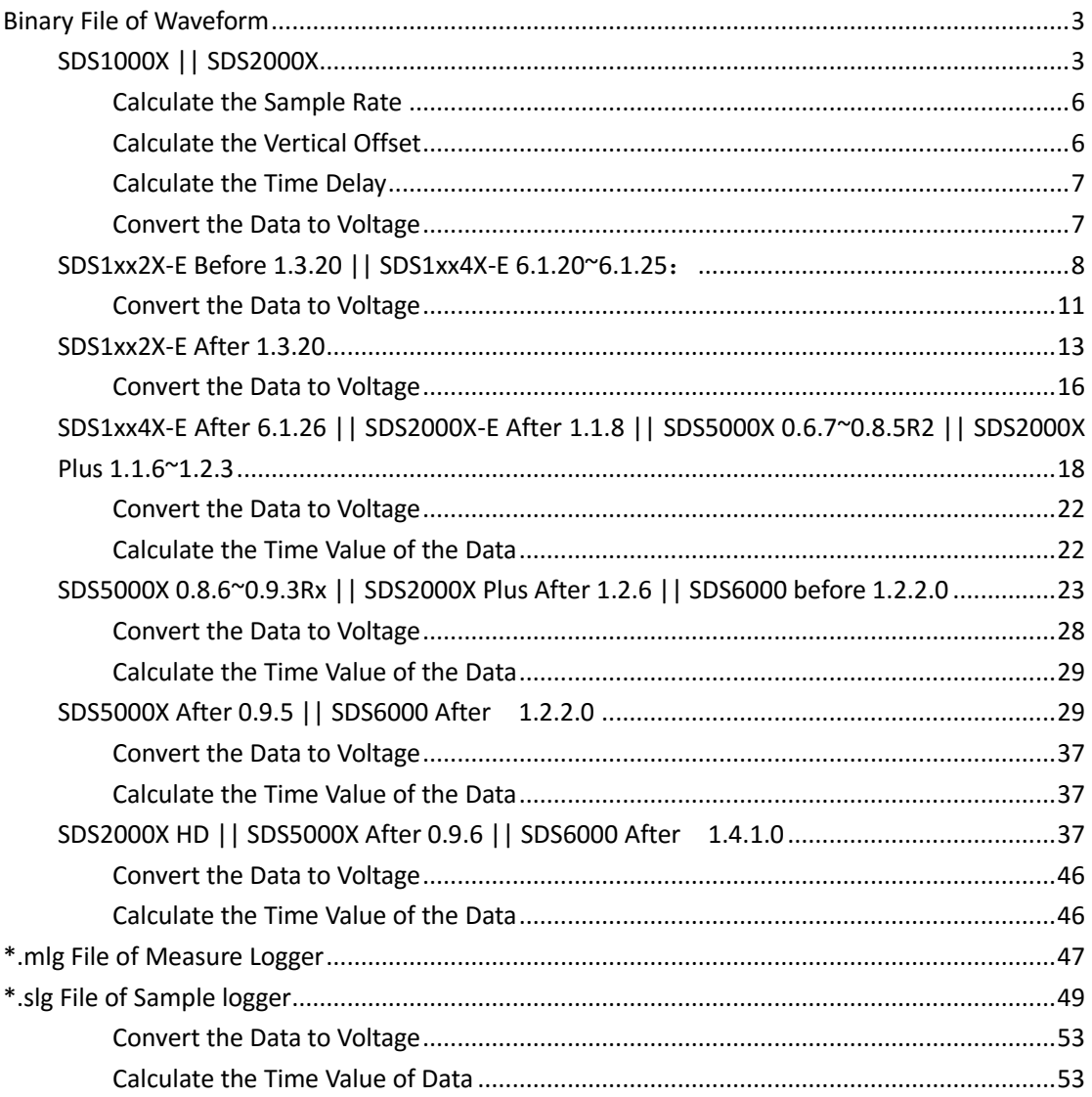

# <span id="page-2-0"></span>**Binary File of Waveform**

# <span id="page-2-1"></span>**SDS1000X || SDS2000X**

Update date: 2017-10-25

#### Table 1 Format of the Binary File

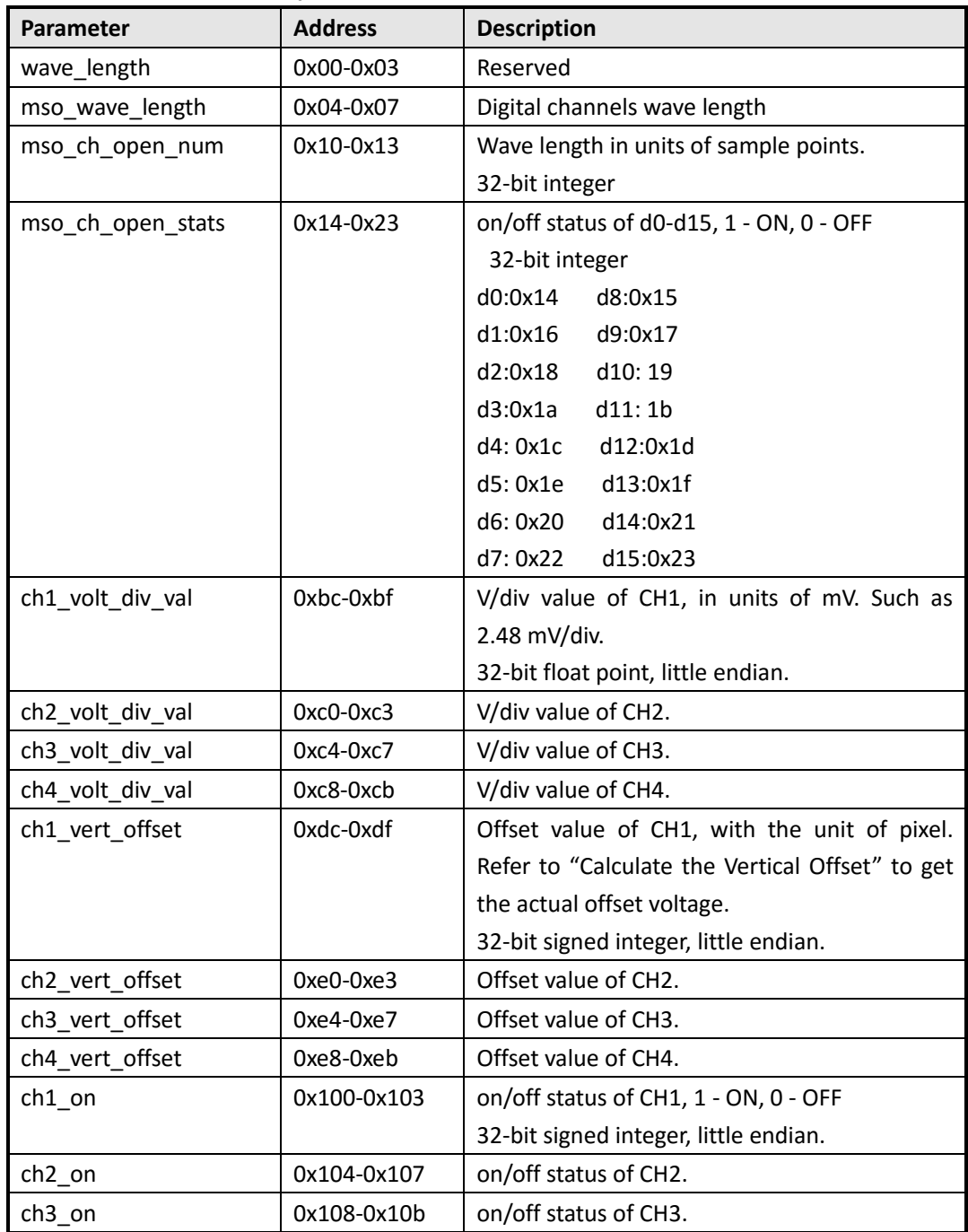

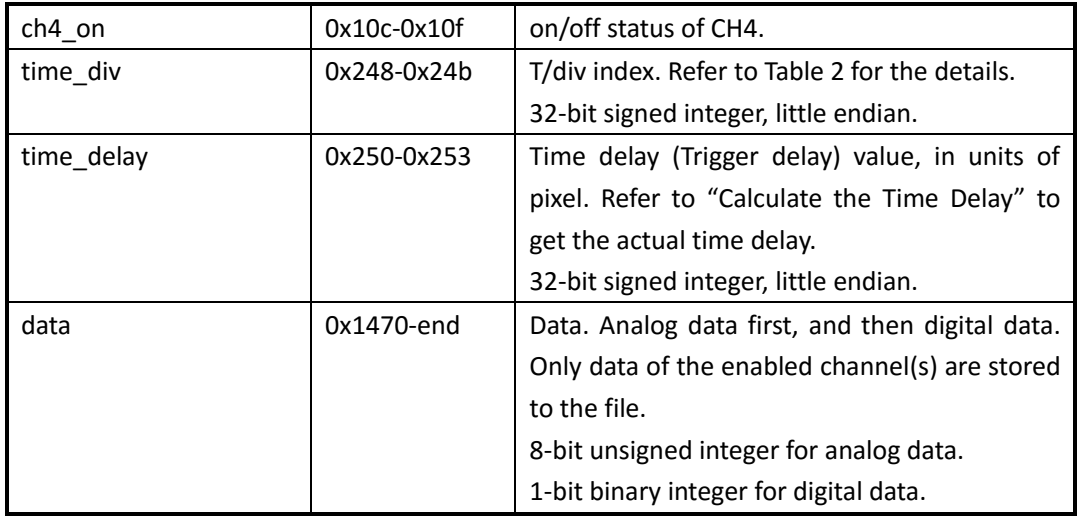

Table 2 T/div Table

| <b>Index</b>   | <b>SDS1000X</b> | <b>SDS2000X</b> |  |
|----------------|-----------------|-----------------|--|
| 0              |                 | 1 ns/div        |  |
| $\mathbf{1}$   | 2 ns/div        | 2 ns/div        |  |
| $\overline{2}$ | 5 ns/div        | 5 ns/div        |  |
| 3              | 10 ns/div       | 10 ns/div       |  |
| 4              | 20 ns/div       | 20 ns/div       |  |
| 5              | 50 ns/div       | 50 ns/div       |  |
| 6              | 100 ns/div      | 100 ns/div      |  |
| 7              | 200 ns/div      | 200 ns/div      |  |
| 8              | 500 ns/div      | 500 ns/div      |  |
| 9              | 1 us/div        | 1 us/div        |  |
| 10             | 2 us/div        | 2 us/div        |  |
| 11             | 5 us/div        | 5 us/div        |  |
| 12             | 10 us/div       | 10 us/div       |  |
| 13             | 20 us/div       | 20 us/div       |  |
| 14             | 50 us/div       | 50 us/div       |  |
| 15             | 100 us/div      | 100 us/div      |  |
| 16             | 200 us/div      | 200 us/div      |  |
| 17             | 500 us/div      | 500 us/div      |  |
| 18             | 1 ms/div        | 1 ms/div        |  |
| 19             | 2 ms/div        | 2 ms/div        |  |
| 20             | 5 ms/div        | 5 ms/div        |  |
| 21             | 10 ms/div       | 10 ms/div       |  |
| 22             | 20 ms/div       | 20 ms/div       |  |
| 23             | 50 ms/div       | 50 ms/div       |  |
| 24             | 100 ms/div      | 100 ms/div      |  |
| 25             | 200 ms/div      | 200 ms/div      |  |
| 26             | 500 ms/div      | 500 ms/div      |  |
| 27             | 1 s/div         | 1 s/div         |  |
| 28             | 2 s/div         | 2 s/div         |  |
| 29             | 5 s/div         | 5 s/div         |  |
| 30             | 10 s/div        | 10 s/div        |  |
| 31             | 20 s/div        | 20 s/div        |  |
| 32             | 50 s/div        | 50 s/div        |  |

#### Table 3 V/div Table

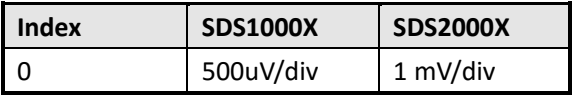

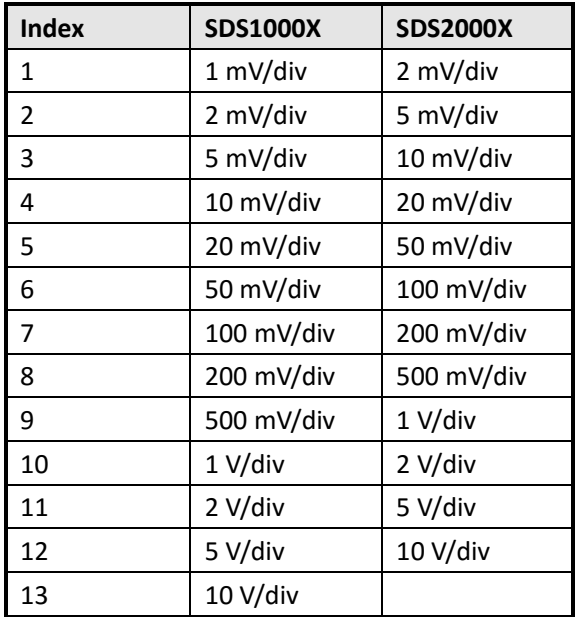

### <span id="page-5-0"></span>**Calculate the Sample Rate**

```
sample_rate = (wave_length) /(hori_div_num*time_div_val)
[example]
hori div num = 14 # total horizontal divisions, on SDS2000X is 14
wave_length = 700 pts # length of each frame. Could be got by calculating the length of the 
data section in the file
time div val = 50 ns/div # use the T/div index got from the binary file to search Table 2
```

```
So:
```
sample rate =  $700/(14*50e-9) = 1e9(Sa/s)$ 

### <span id="page-5-1"></span>**Calculate the Vertical Offset**

```
vert_offset = (ch_vert_offset-220)*(ch_volt_div_val / pixel_per_div)
[example]
pixel per div = 50 # total display pixels in a vertical division, on SDS2000X is 50
ch_vert_offset = 270 # offset value, with the unit of pixel, got from the binary file
ch_volt_div_val = 50 mV/div # use the V/div index got from the binary file to search Table 3
```

```
So:
vert_offset = (270-220)/(50/50) = 50(mV)
```
### <span id="page-6-0"></span>**Calculate the Time Delay**

```
hori_offset_time = (time_offset-349)*(time_div_val / pixel_per_div)
[example]
pixel per div = 50 # total display pixels in a horizontal division, on SDS2000X is 50
time_offset = 299 # offset value, with the unit of pixel, got from the binary file
time_div_val = 50 ns/div # use the T/div index got from the binary file to search Table 2
```
So:

hori\_offset\_time = (299-349)\*(50/50) = -50(ns)

### <span id="page-6-1"></span>**Convert the Data to Voltage**

```
voltage = (data-128) * ch_volt_div_val /1000/code_per_div + ch_vert_offset
[example]
code per div = 50 # total data code in a horizontal division, on SDS2000X is 25
data = 194 # got from the binary file
ch_volt_div_val = 5000 mV/div # V/div, in units of mV
ch vert offset = -7.7 V # vertical offset
```
So:

voltage = (194-128)\*5000/1000/25+(-7.7) = 5.5(V)

# <span id="page-7-0"></span>**SDS1xx2X-E Before 1.3.20 || SDS1xx4X-E 6.1.20~6.1.25**:

Update date: 2018-3-1

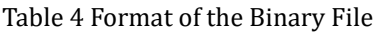

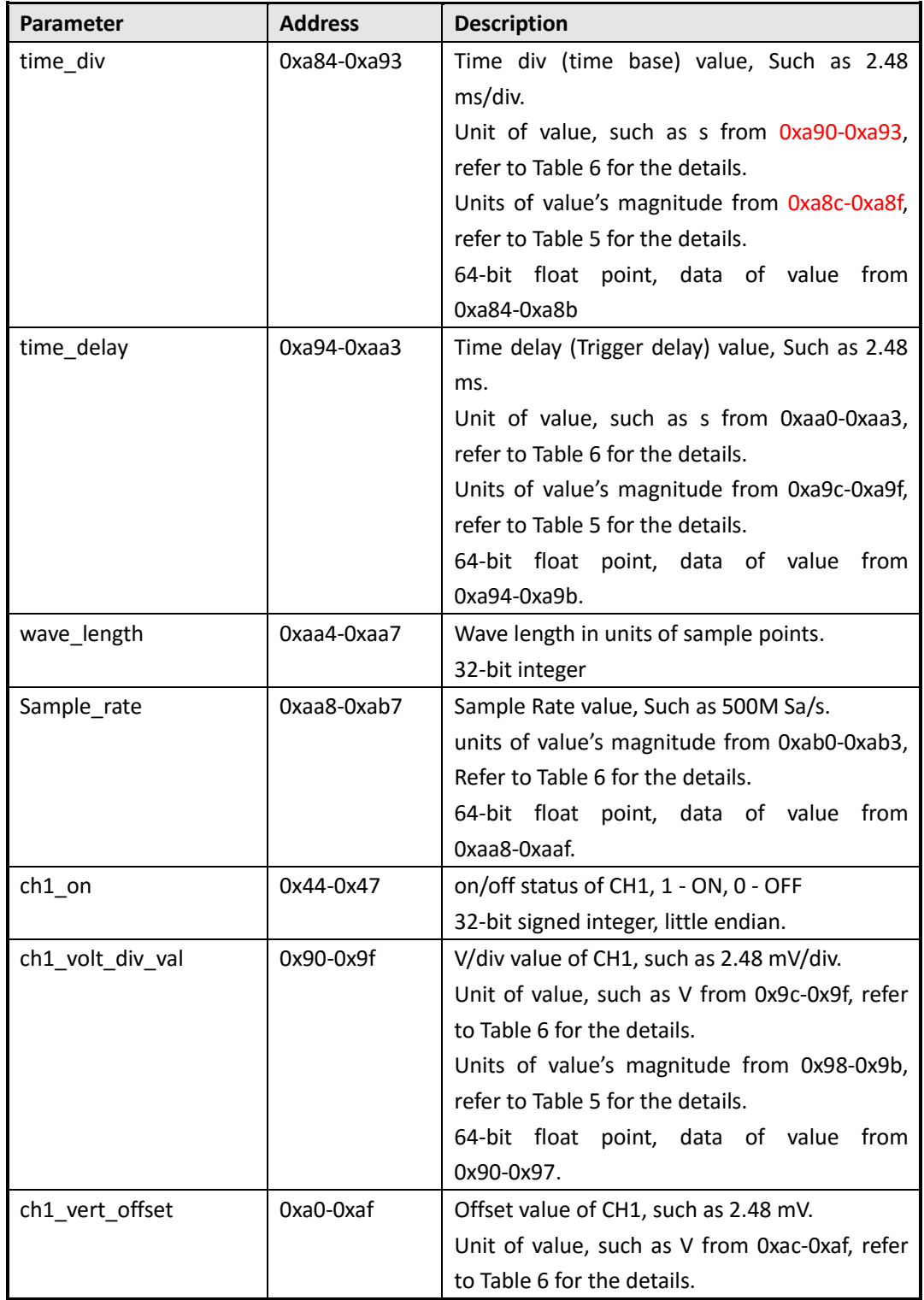

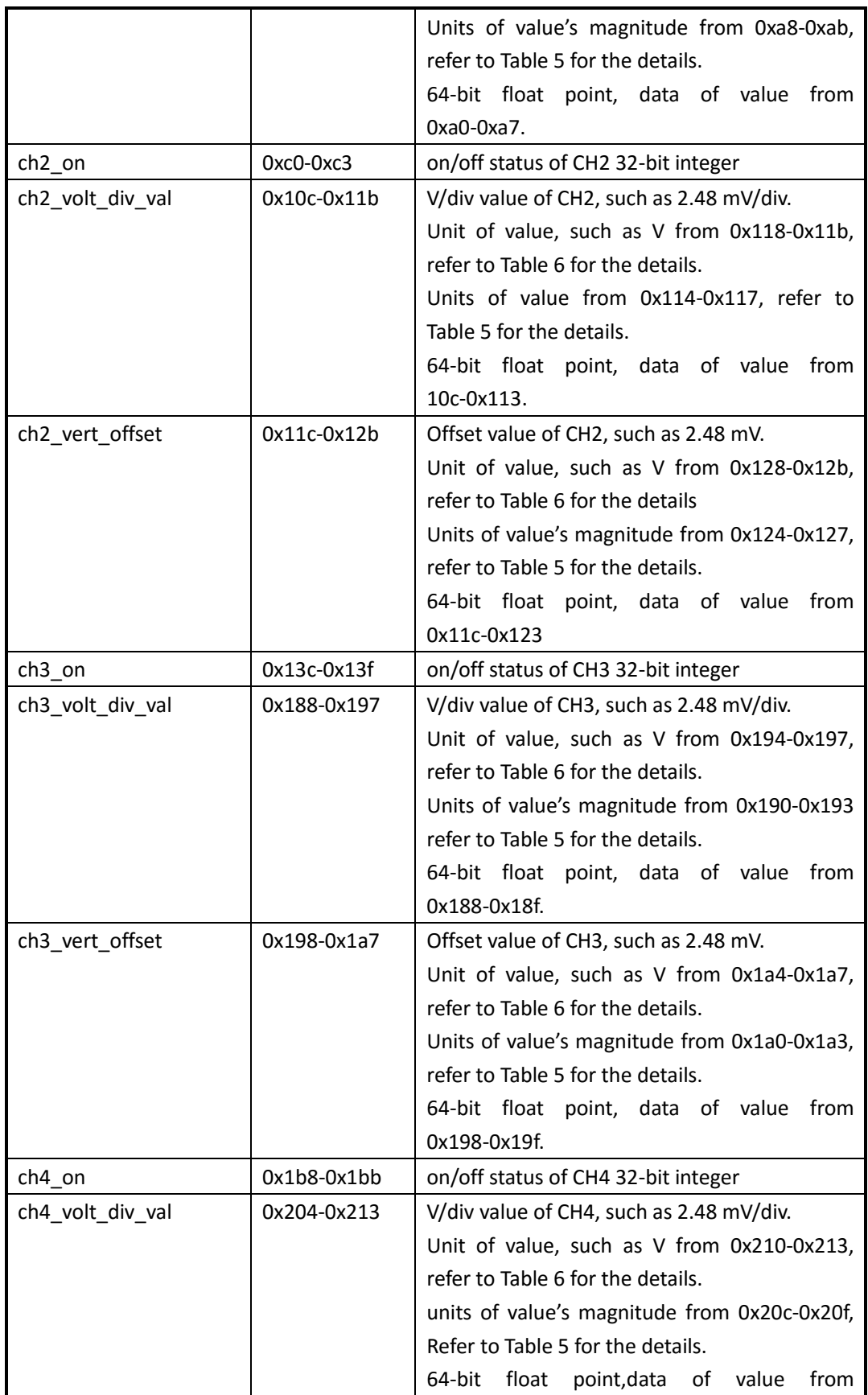

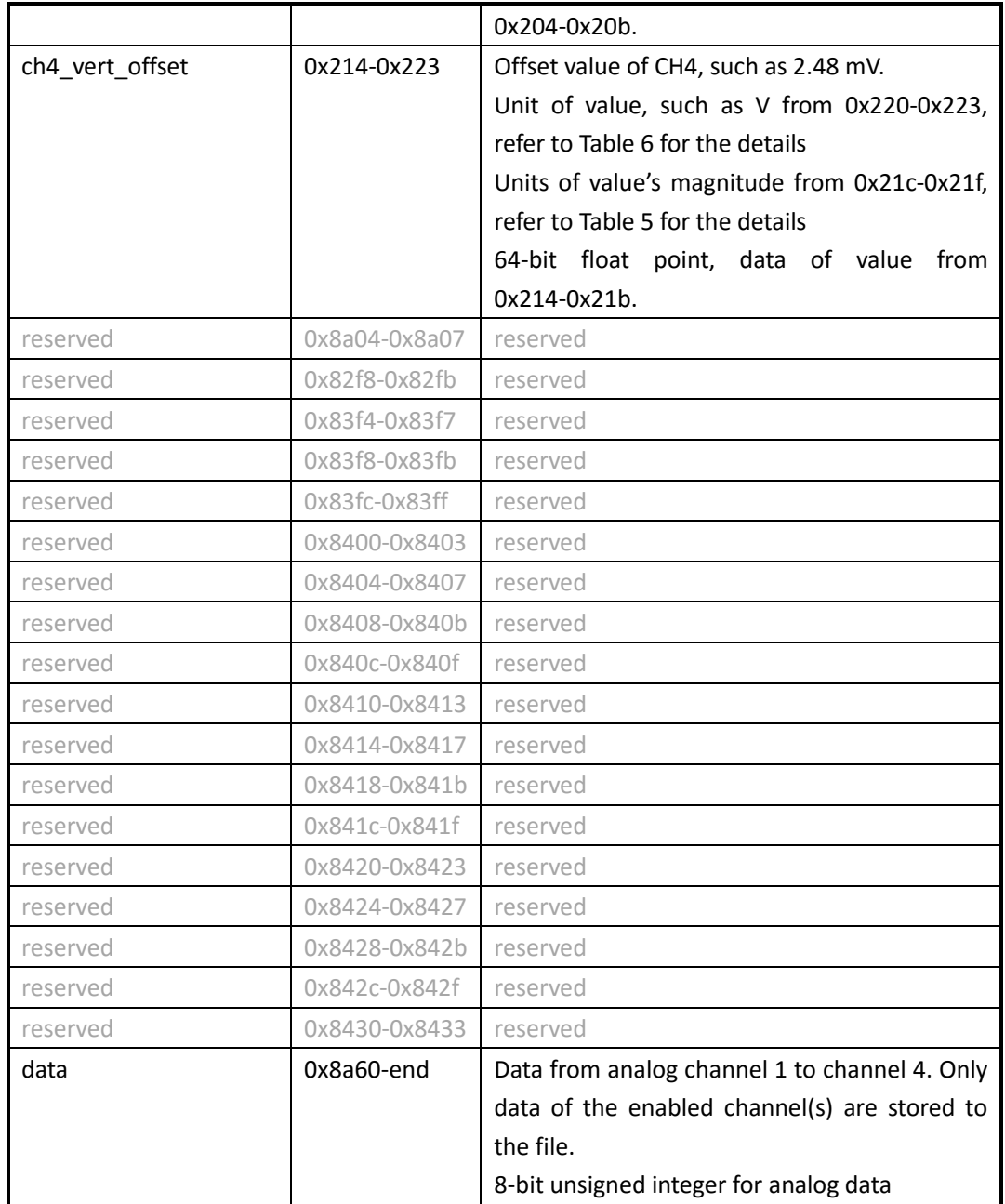

<span id="page-10-2"></span>Table 5 Magnitude Table

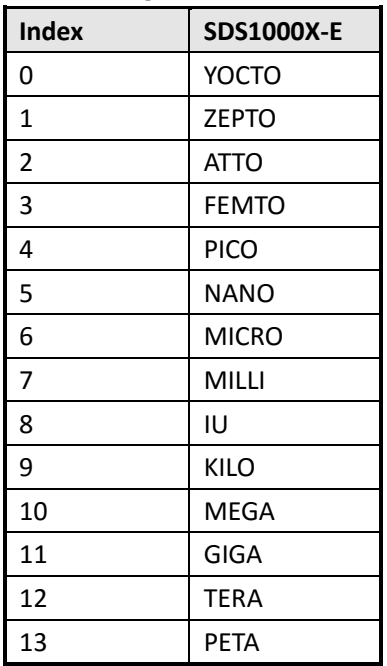

#### <span id="page-10-1"></span>Table 6 Units Table

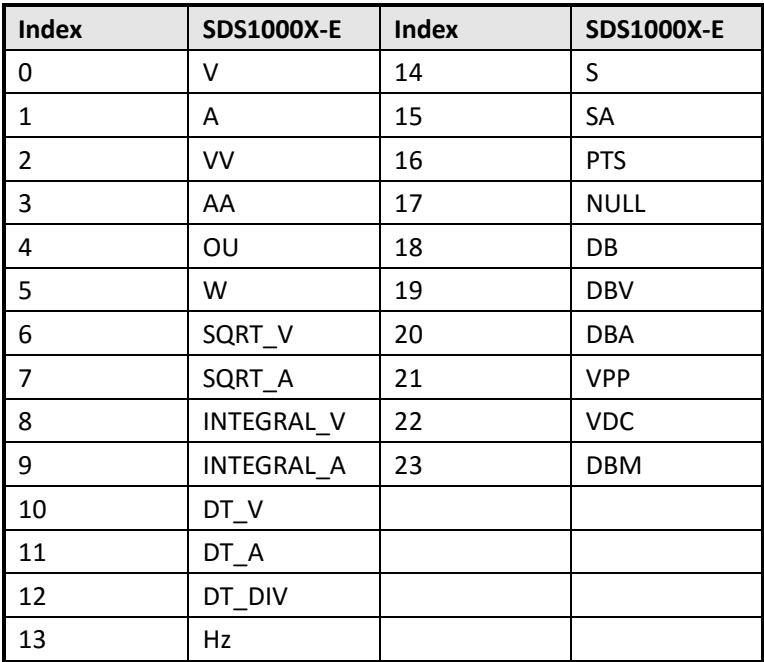

### <span id="page-10-0"></span>**Convert the Data to Voltage**

**voltage = (data-128) \* ch\_volt\_div\_val /1000/code\_per\_div + ch\_vert\_offset** [example] code\_per\_div = 50 # total data code in a horizontal division, on SDS1000X-E is 25 data = 194 # got from the binary file ch\_volt\_div\_val = 5000 mV/div  $# V$ /div, in units of mV  $ch\_vert\_offset$  = -7.7 V # vertical offset So: voltage = (194-128) \* 5000/1000/25+(-7.7) = 5.5 V

### <span id="page-12-0"></span>**SDS1xx2X-E After 1.3.20**

Update date: 2021-1-14

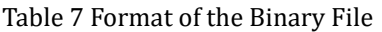

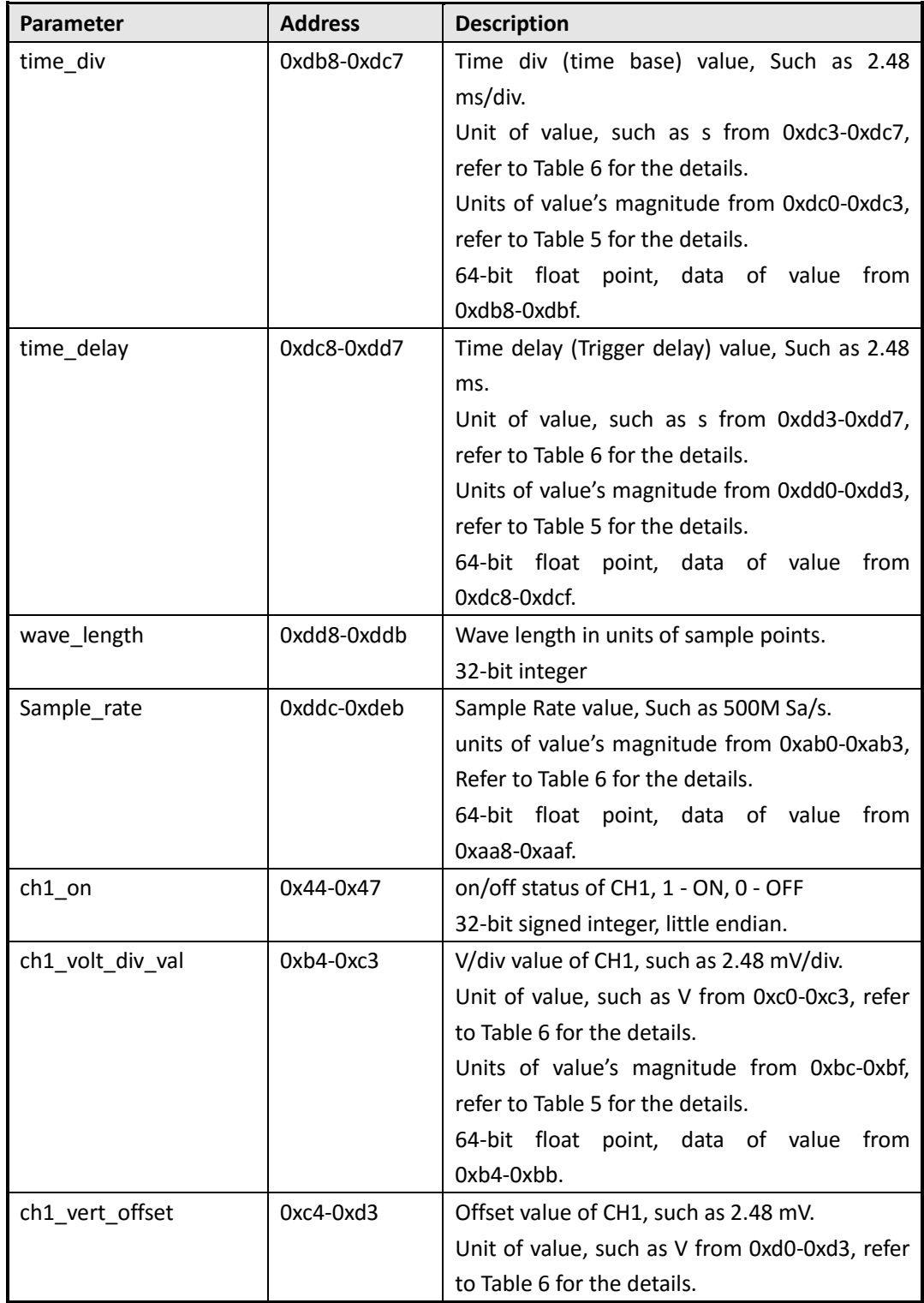

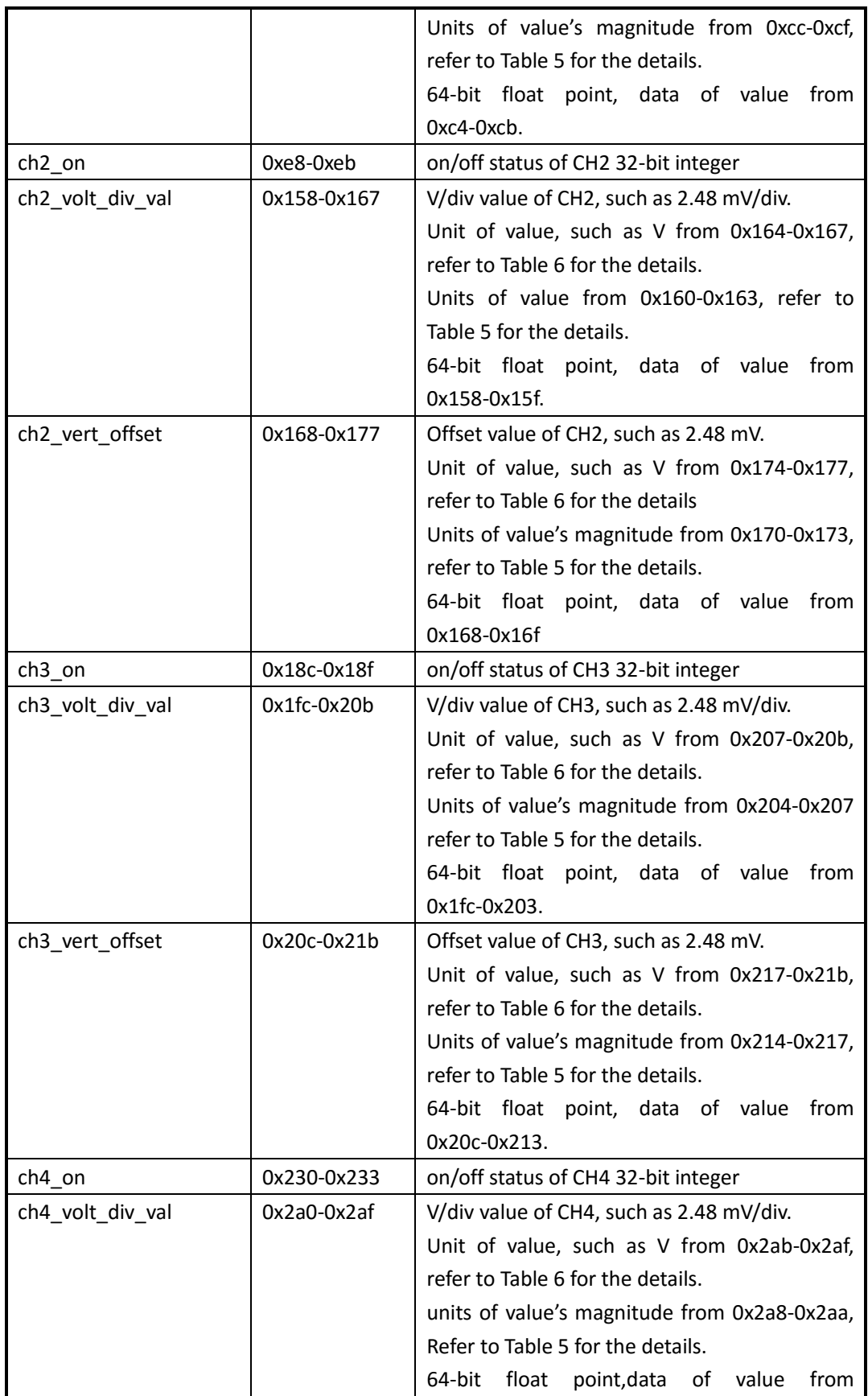

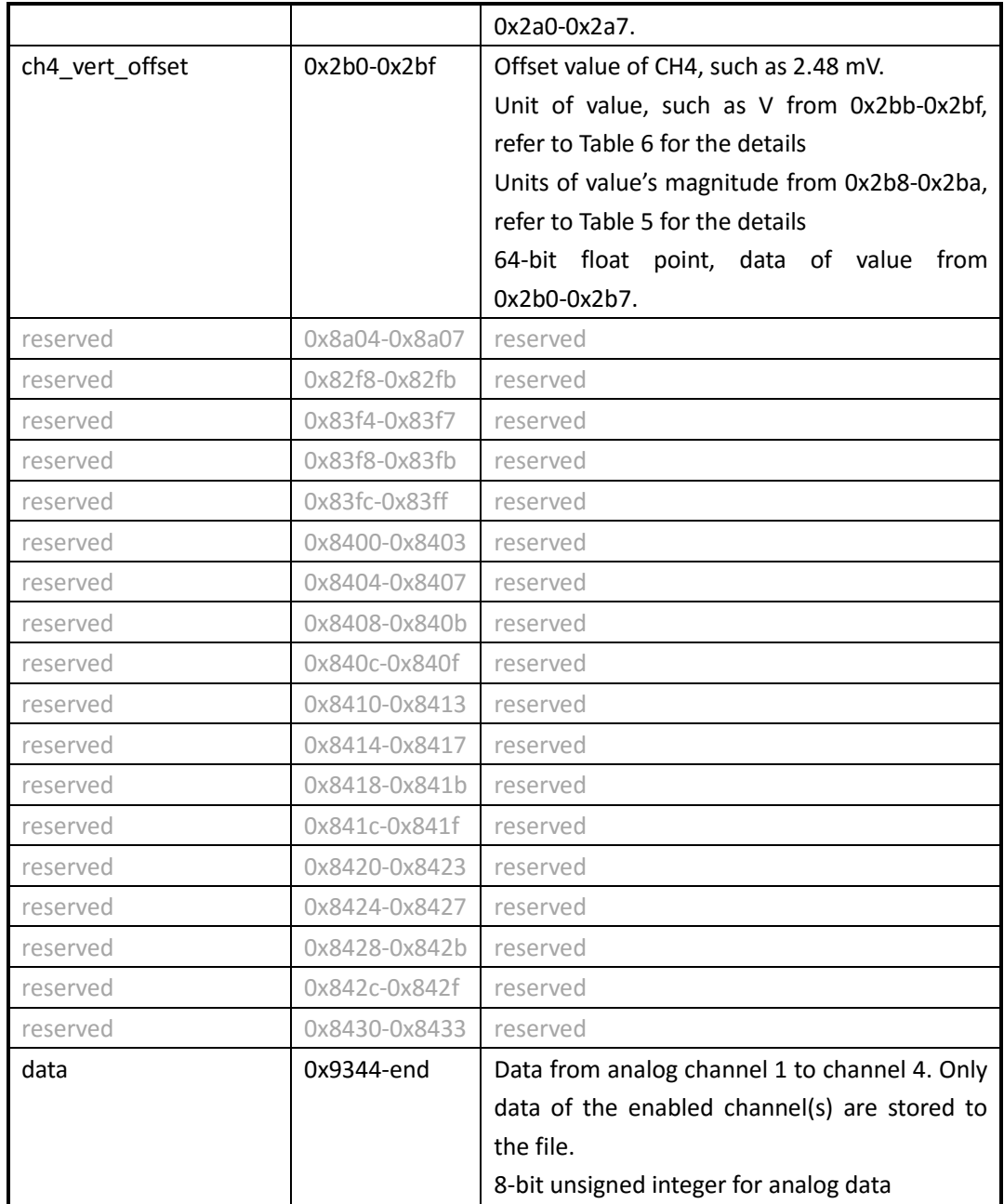

Table 8 Magnitude Table

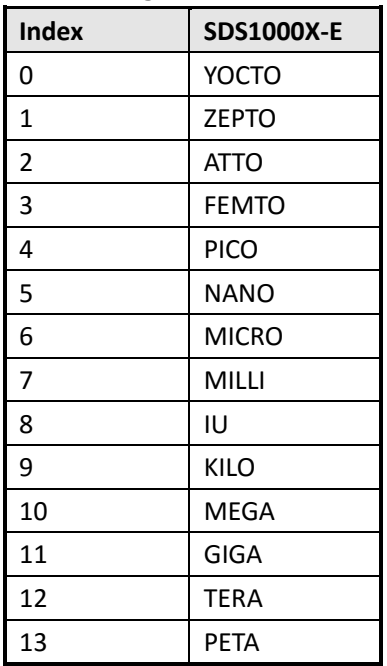

#### Table 9 Units Table

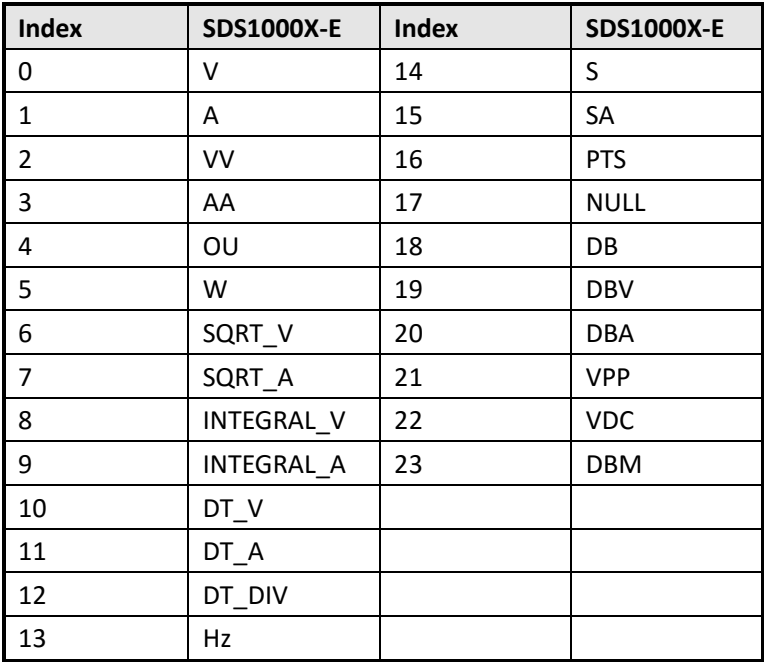

### <span id="page-15-0"></span>**Convert the Data to Voltage**

**voltage = (data-128) \* ch\_volt\_div\_val /1000/code\_per\_div + ch\_vert\_offset** [example] code\_per\_div = 50 # total data code in a horizontal division, on SDS1000X-E is 25 data = 194 # got from the binary file ch\_volt\_div\_val = 5000 mV/div  $#$  V/div, in units of mV  $ch\_vert\_offset$  = -7.7 V # vertical offset So: voltage = (194-128) \* 5000/1000/25+(-7.7) = 5.5 V

# <span id="page-17-0"></span>**SDS1xx4X-E After 6.1.26 || SDS2000X-E After 1.1.8 || SDS5000X 0.6.7~0.8.5R2 || SDS2000X Plus 1.1.6~1.2.3**

Update date: 2018-6-15

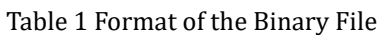

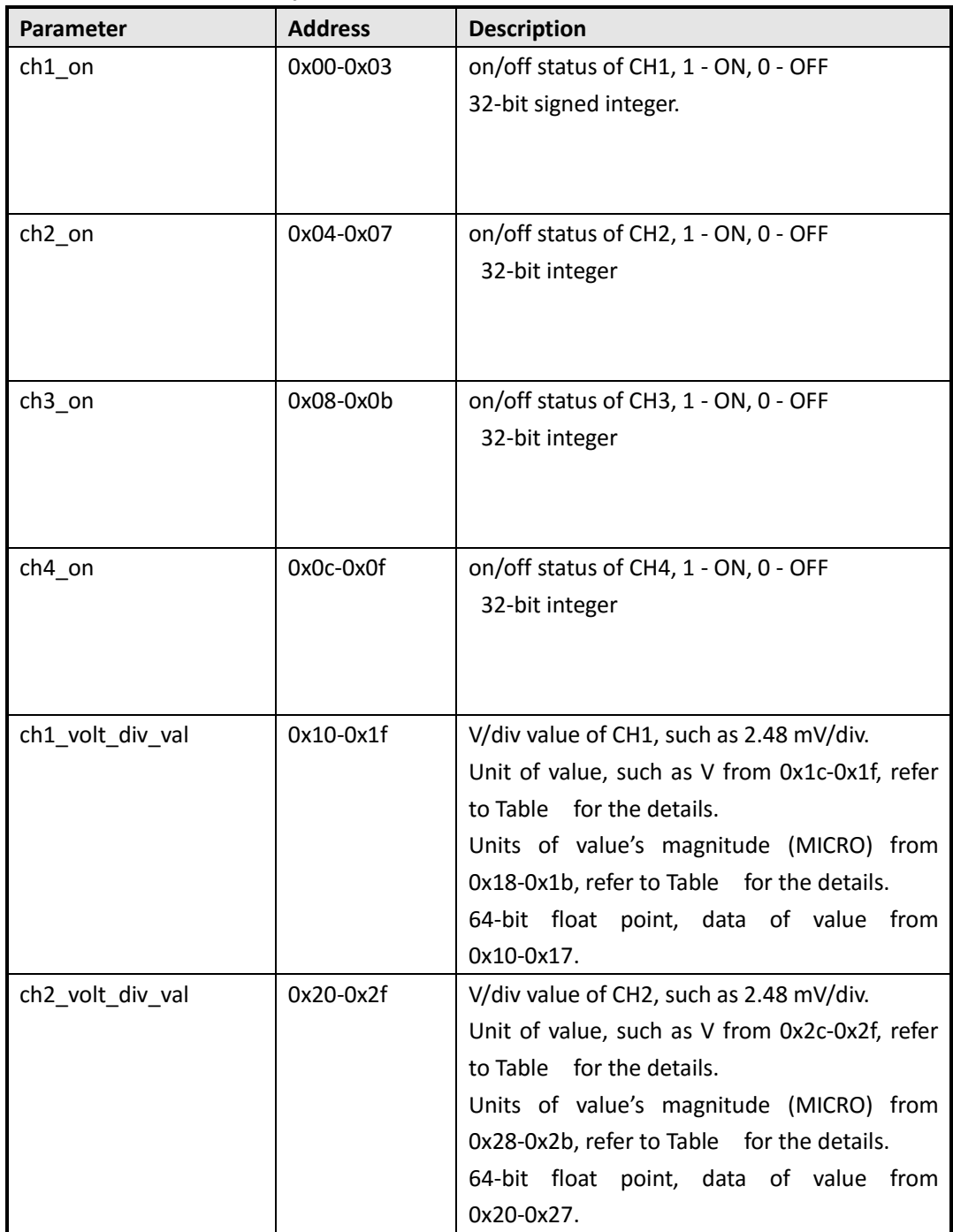

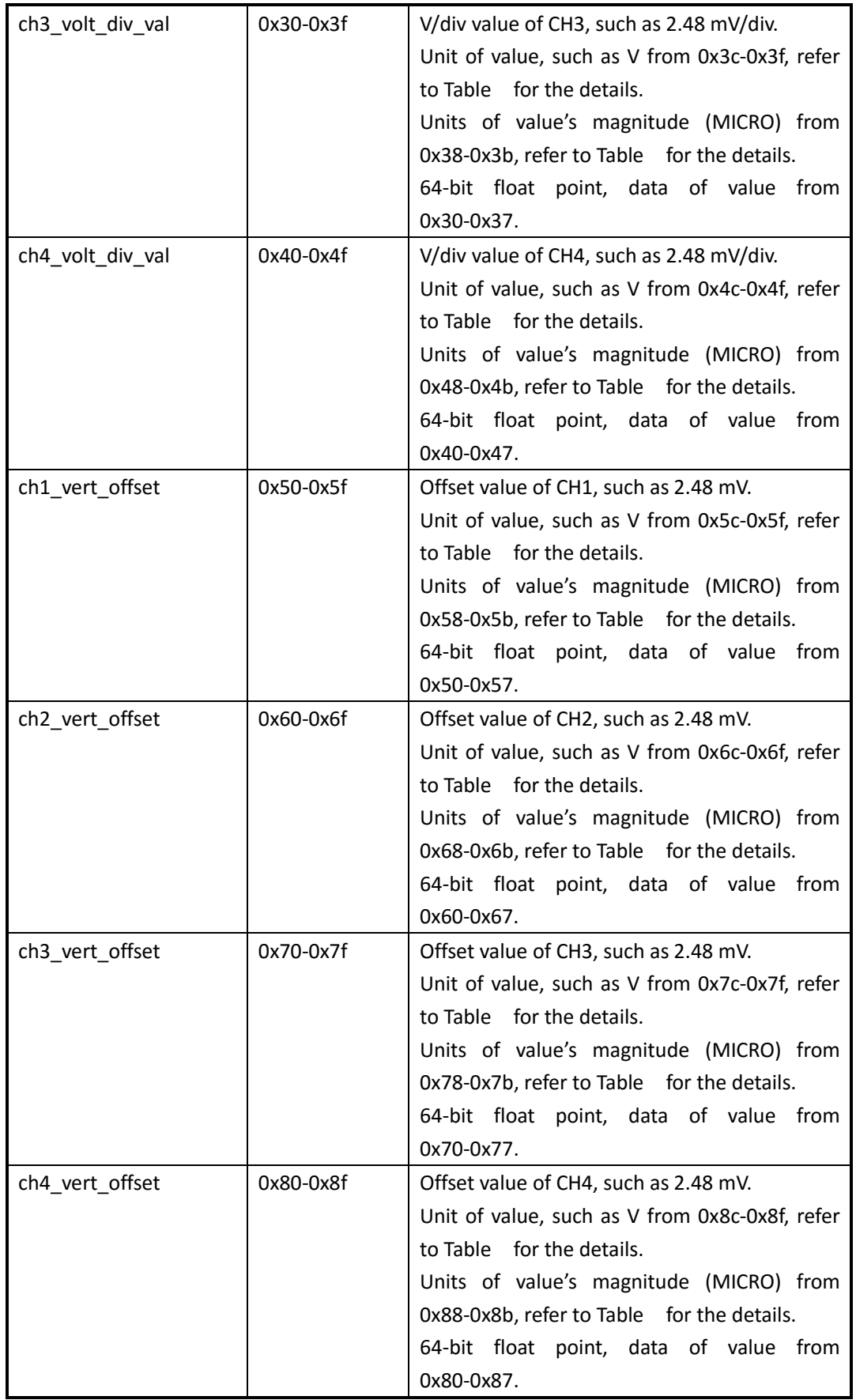

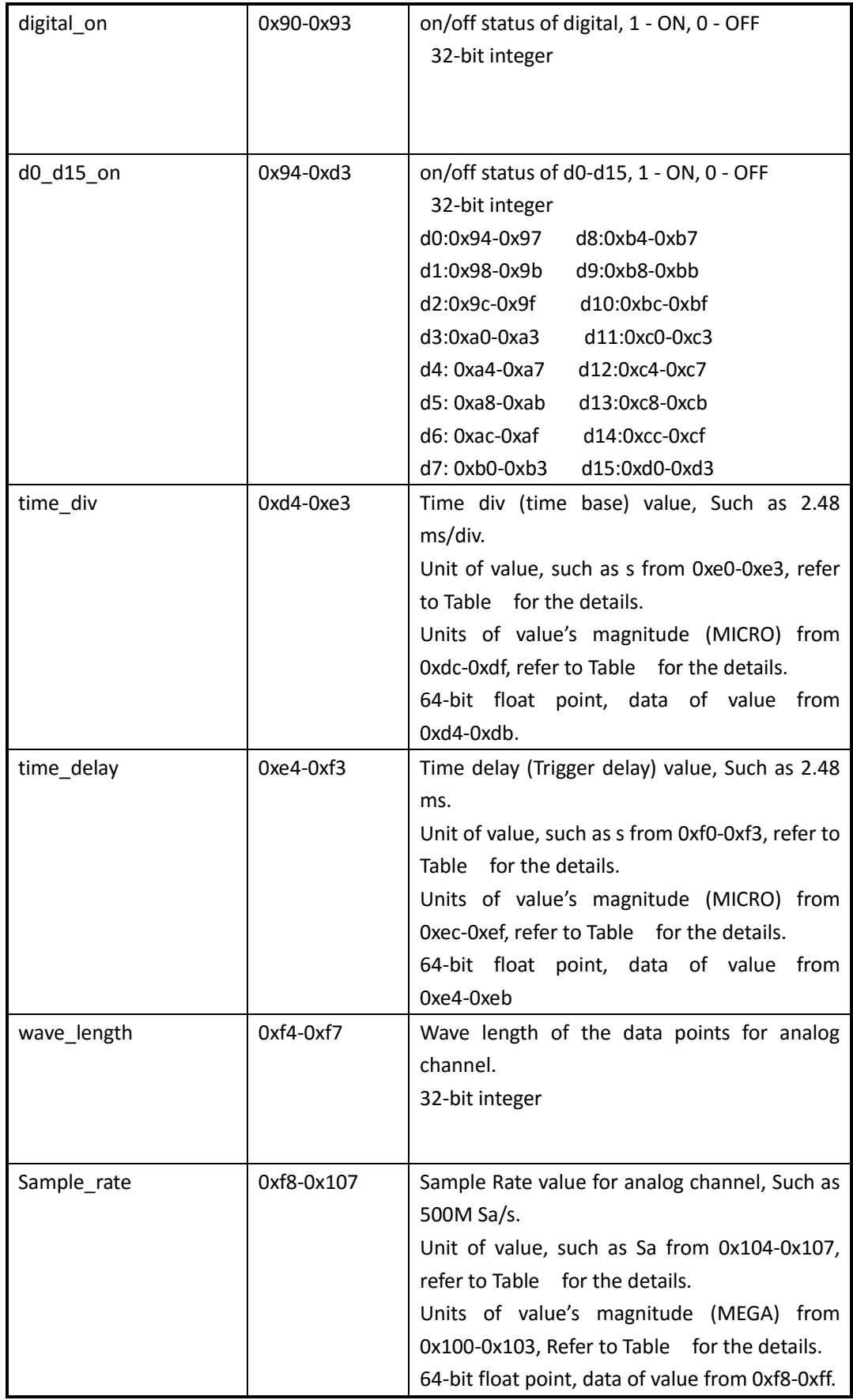

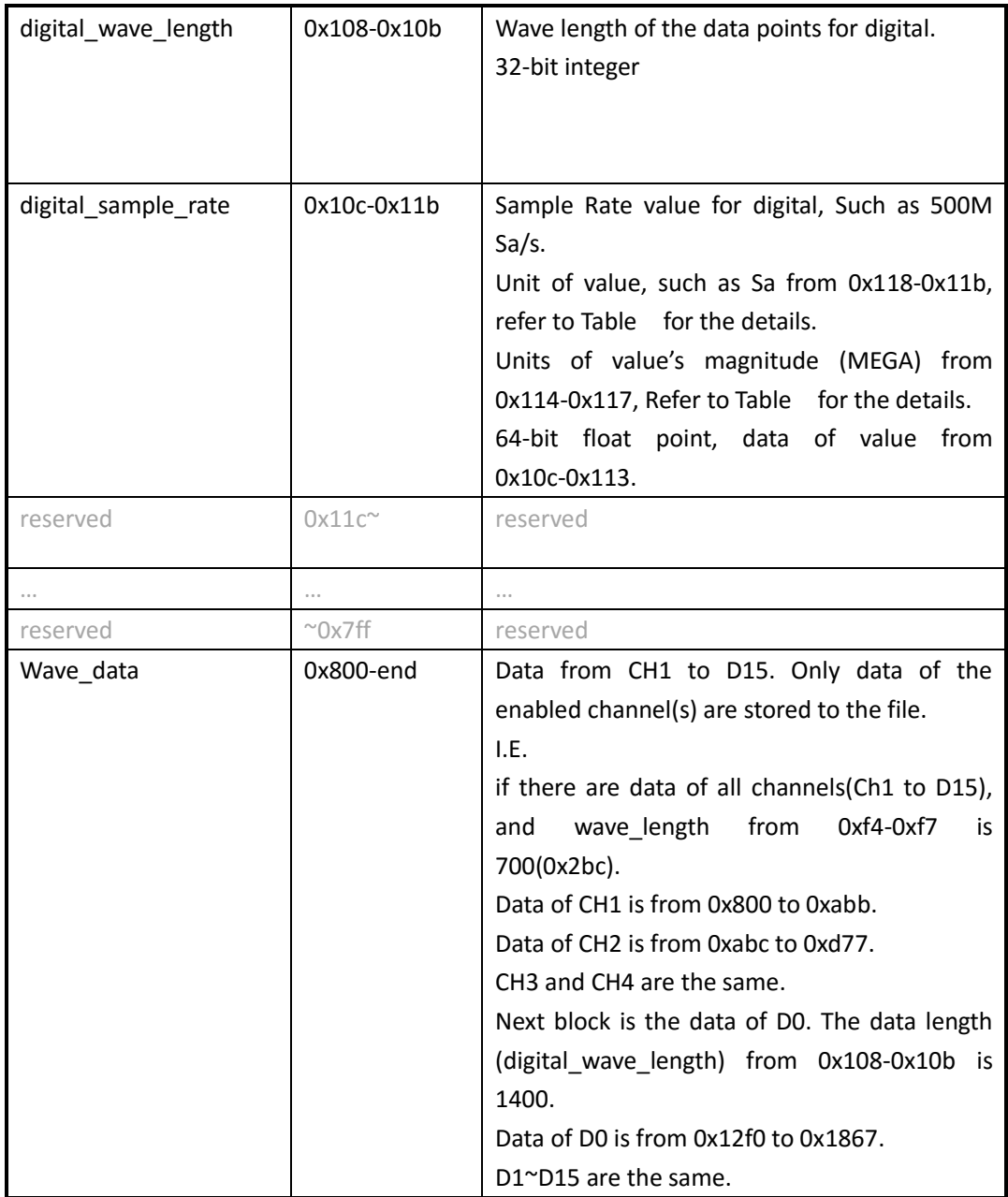

<span id="page-20-0"></span>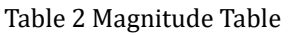

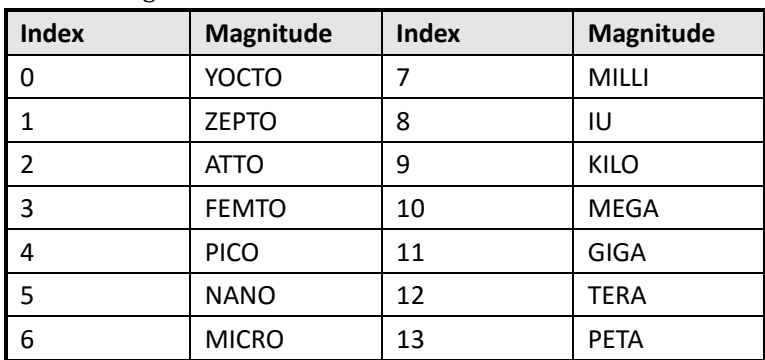

<span id="page-21-2"></span>Table 3 Units Table

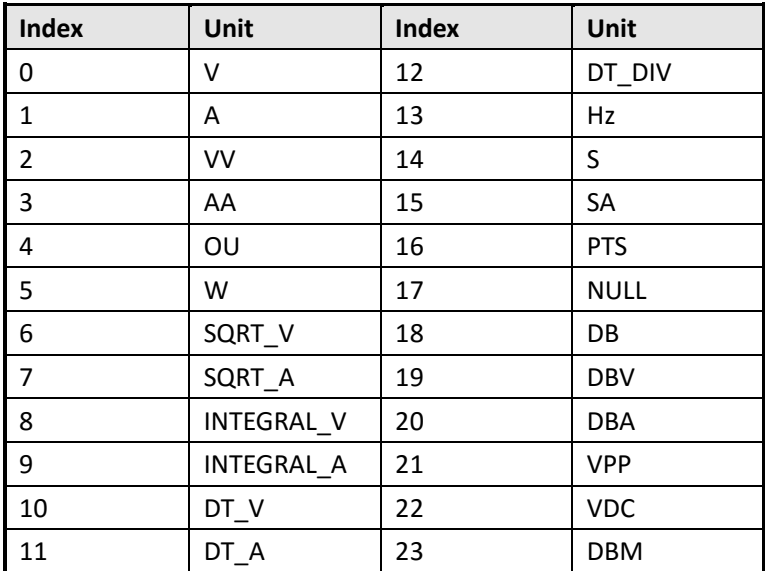

### <span id="page-21-0"></span>**Convert the Data to Voltage**

**voltage = (data-128) \* ch\_volt\_div\_val /1000/code\_per\_div + ch\_vert\_offset**

```
[example]
code_per_div = 25 # total data code in a horizontal division, on SDS1000X is 25
data = 194 # got from the binary filech_volt_div_val = 5000 mV/div \# V/div, in units of mV
ch\_vert\_offset = -7.7 V # vertical offset
```

```
So:
voltage = (194-128) * 5000/1000/25+(-7.7) = 5.5 V
```
### <span id="page-21-1"></span>**Calculate the Time Value of the Data**

```
time value(S) = -( time_div *grid /2)+index*(1/ Sample_rate)
[example]
grid = 14 # The grid numbers in horizontal direction
time div = 2 us # s/div, in units of us
Sample rate = 1 GSa/s # Sa/s, in units of GSa/s
```
So:

The time value of the first point:  $-(2e-6*14/2)+0*(1/1e9) = -14e-6$  s. The time value of the second point:  $-(2e-6*14/2)+1*(1/1e9) = -14.001e-6$  s.

# <span id="page-22-0"></span>**SDS5000X 0.8.6~0.9.3Rx || SDS2000X Plus After 1.2.6 || SDS6000 before 1.2.2.0**

Update date: 2019-7-22

Table 7 Format of the Binary File

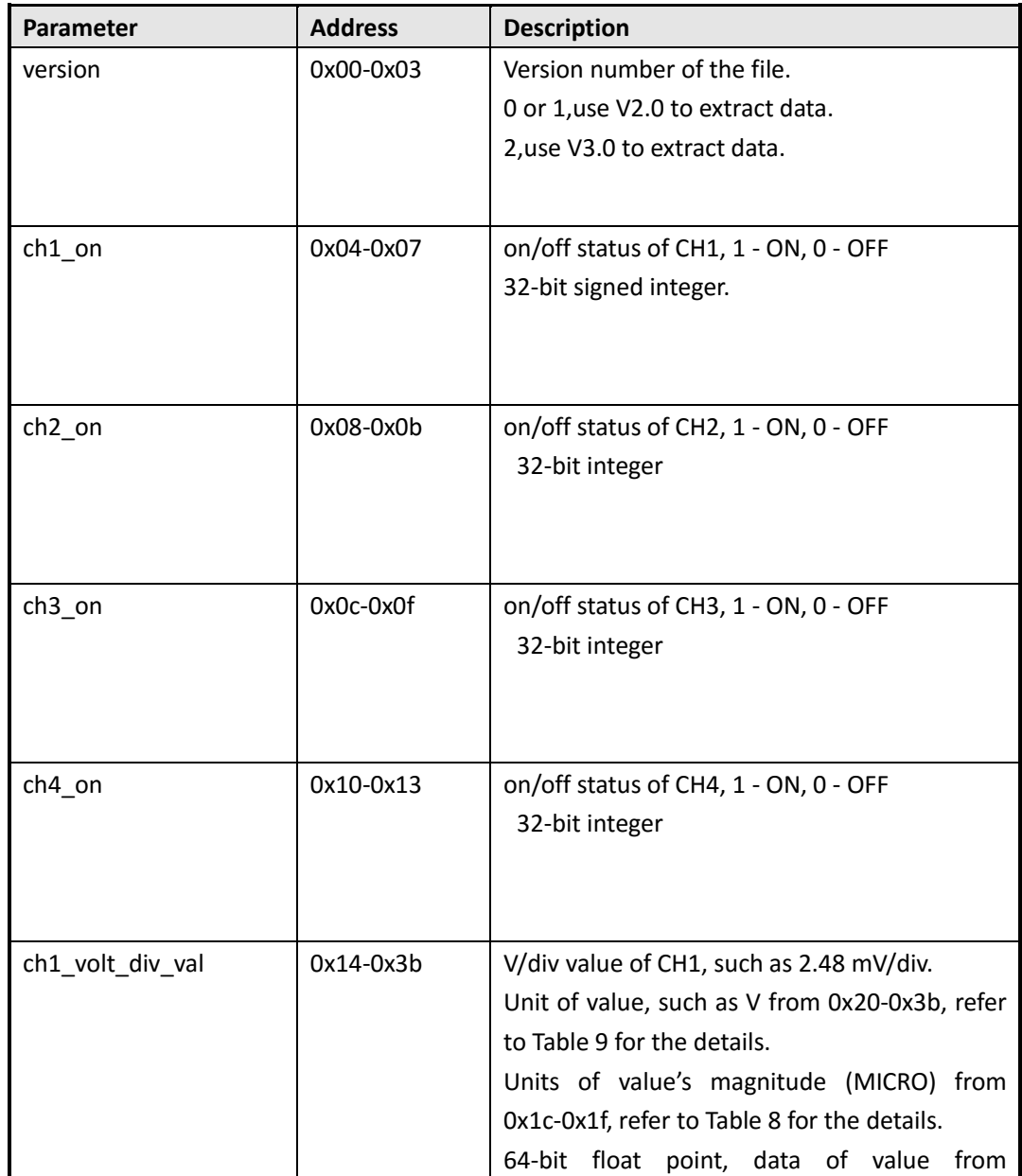

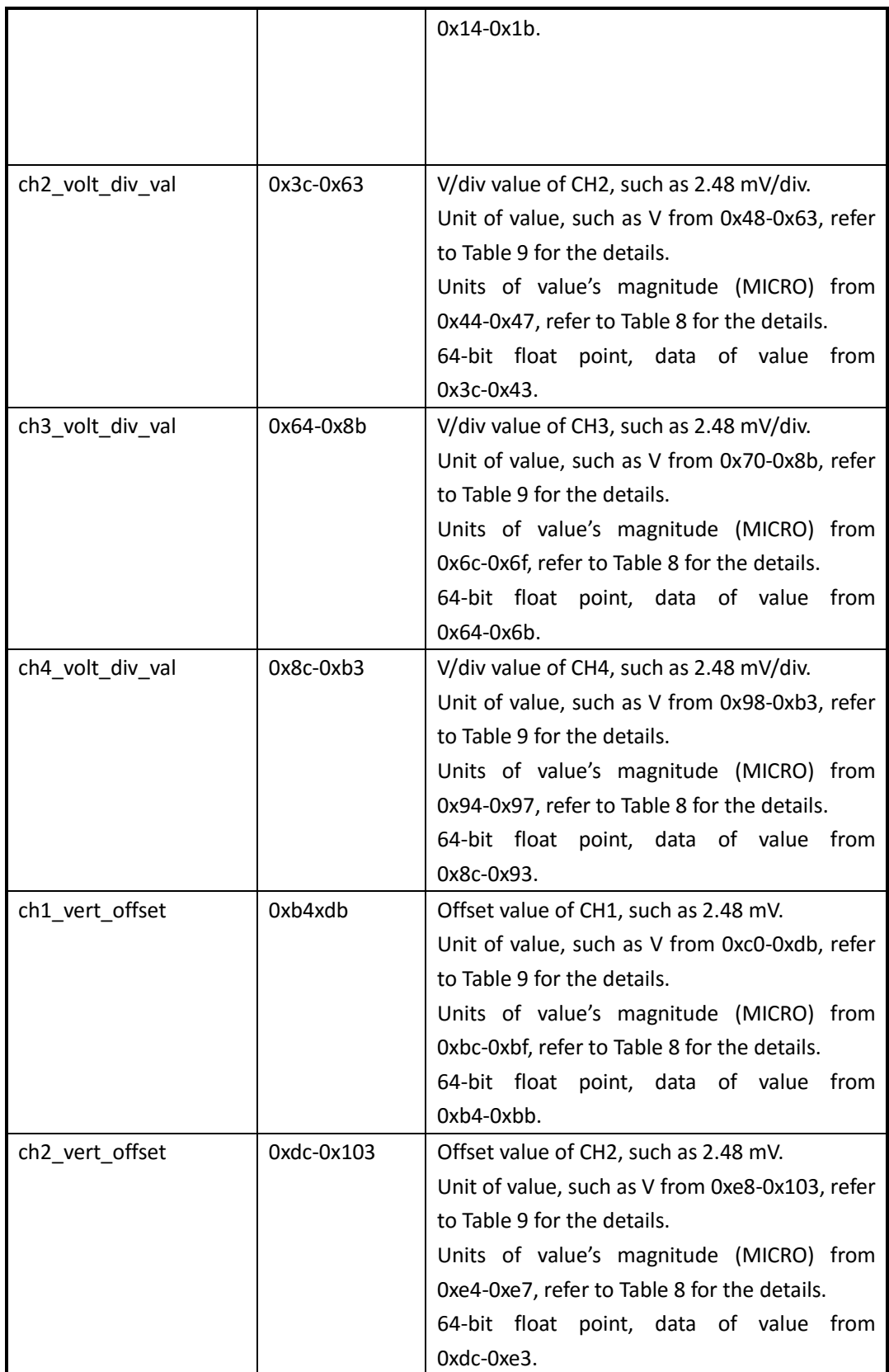

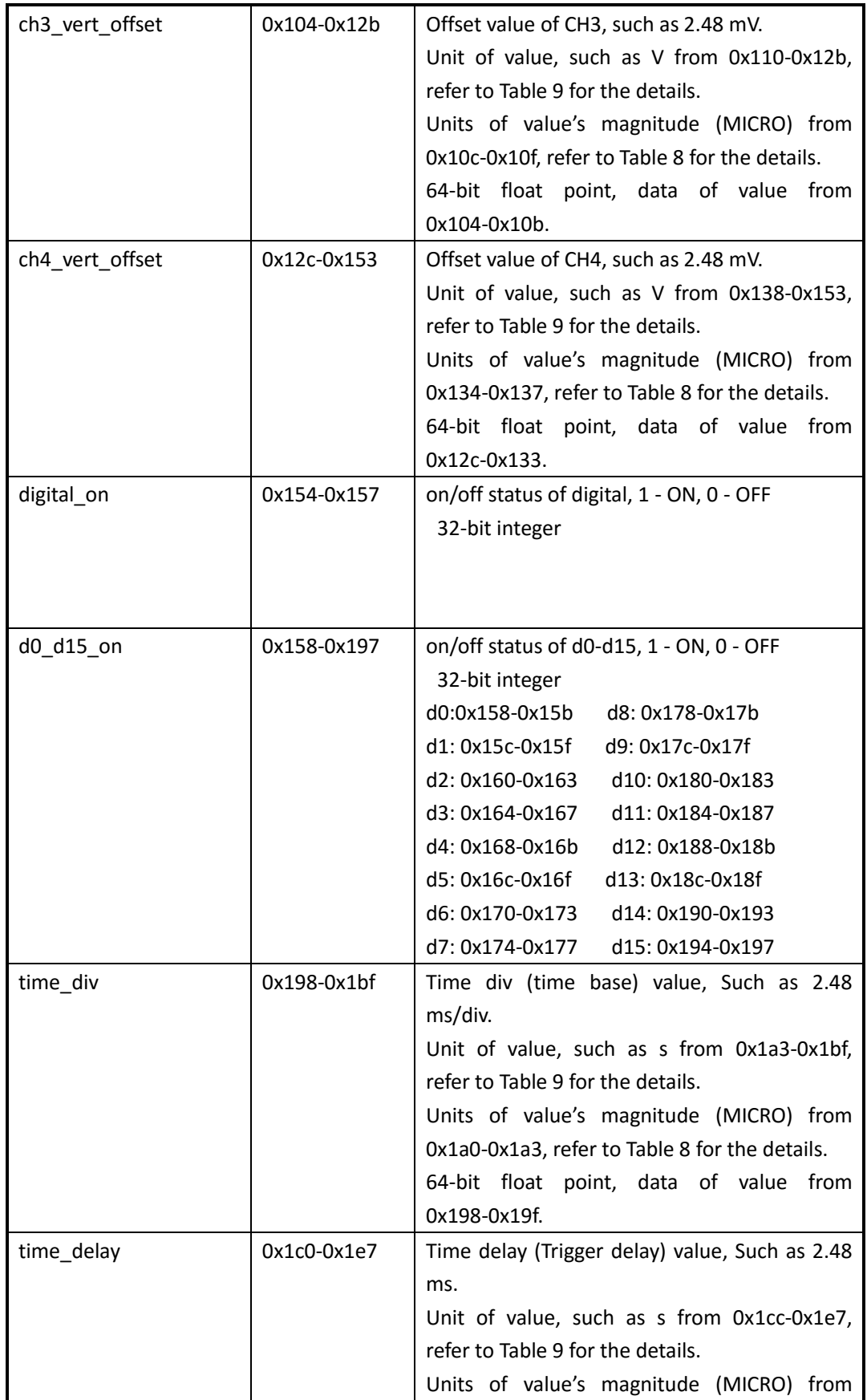

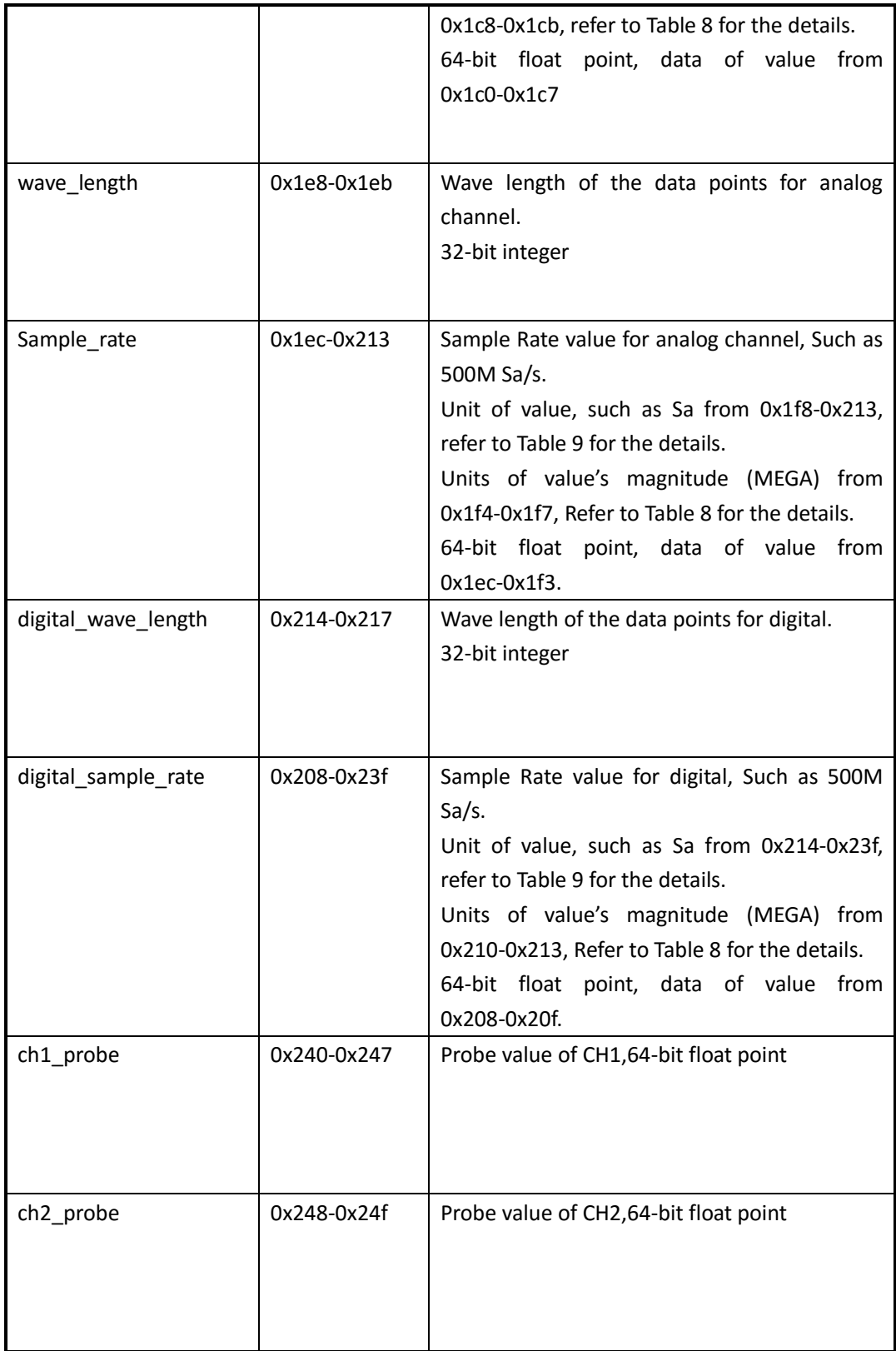

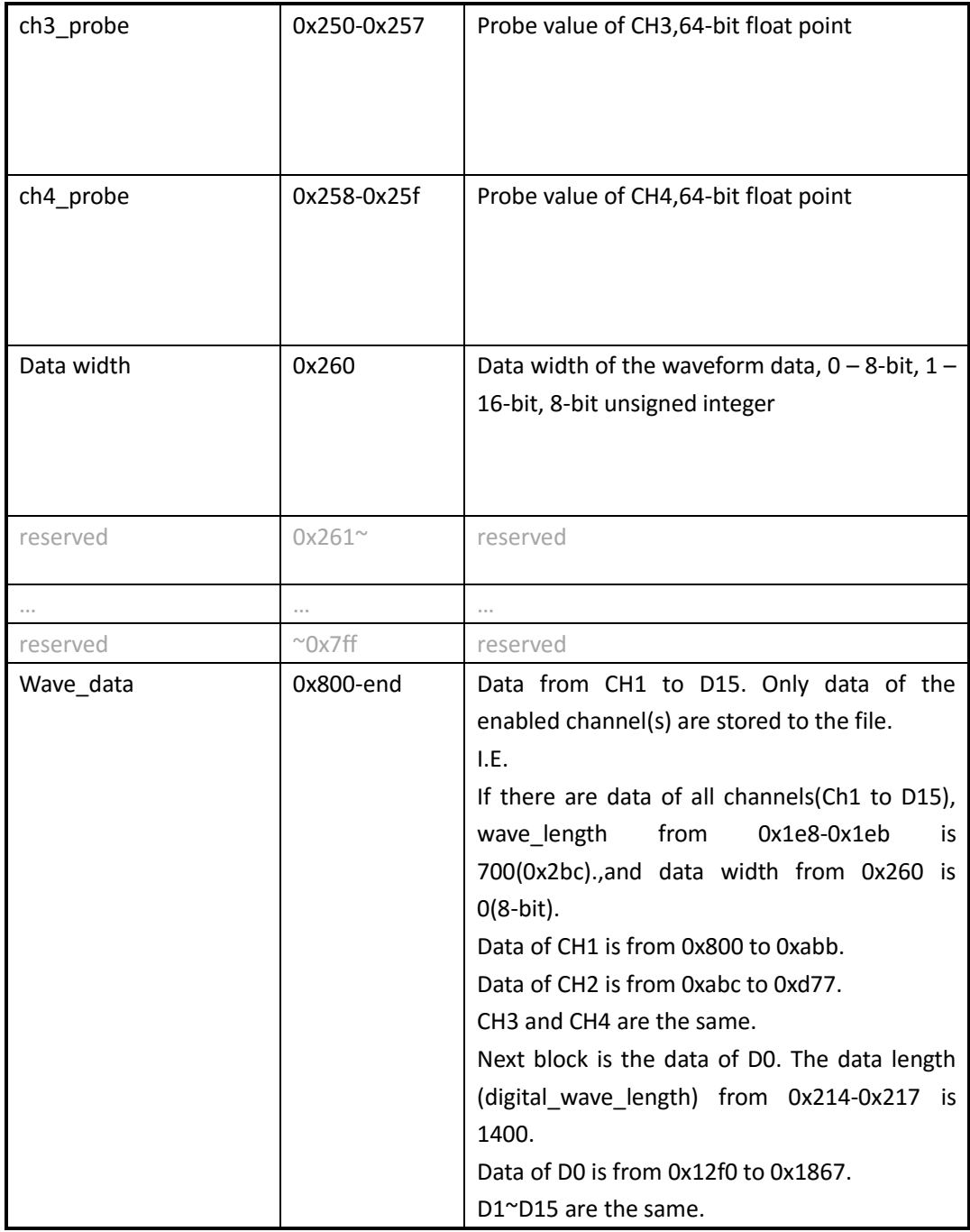

#### <span id="page-26-0"></span>Table 8 Magnitude Table

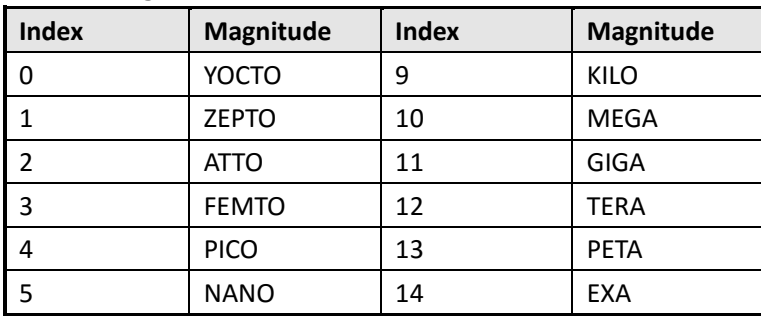

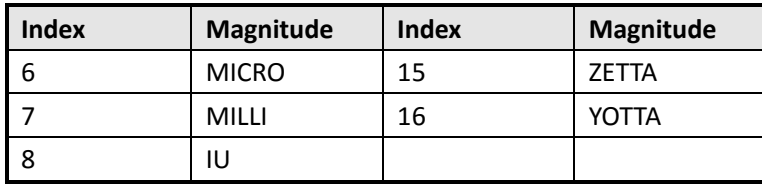

<span id="page-27-1"></span>Table 9 Units Table

First 32-bit is basic unit type:

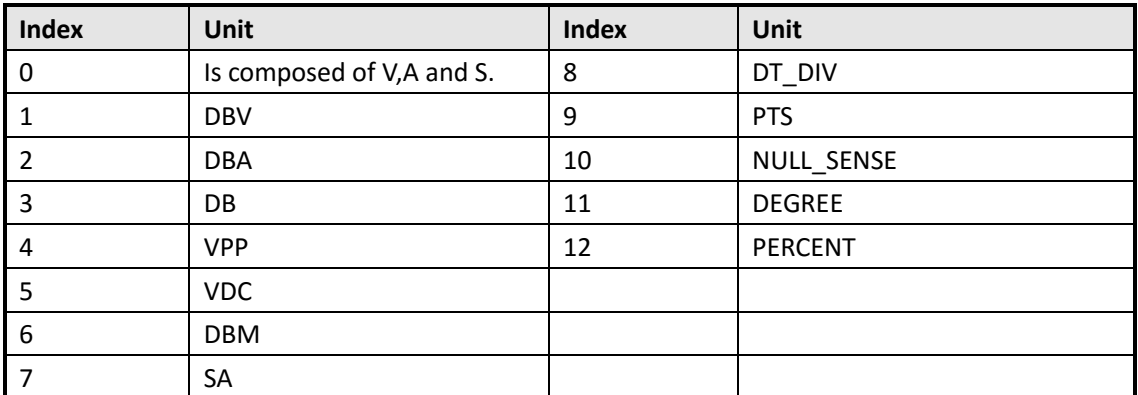

The next 64-bit describes the power of V, in which the first half represents the numerator and the next half represents the denominator.

The next 64-bit describes the power of A, in which the first half represents the numerator and the next half represents the denominator.

The next 64-bit describes the power of S, in which the first half represents the numerator and the next half represents the denominator.

For example, ${0,1,1,0,1,0,1}$  represents the unit V. The first number 0 means the unit is composed of V,A and S. The second number 1 and the third number 1 mean the power of V is 1/1. The fourth number 0 and the fifth number 1 mean the power of A is 0/1. The sixth number 0 and the seventh number 1 mean the power of S is 0/1.So the unit is V.

### <span id="page-27-0"></span>**Convert the Data to Voltage**

**voltage = (data-128) \* ch\_volt\_div\_val /1000/code\_per\_div + ch\_vert\_offset**

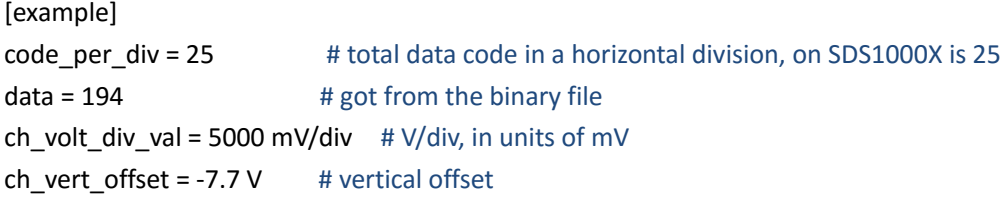

So: voltage = (194-128) \* 5000/1000/25+(-7.7) = 5.5 V

### <span id="page-28-0"></span>**Calculate the Time Value of the Data**

**time value(S) = -( time\_div \*grid /2)+index\*(1/ Sample\_rate)**

[example] grid = 14 # The grid numbers in horizontal direction time\_div =  $2$  us # s/div, in units of us Sample\_rate =  $1$  GSa/s # Sa/s, in units of GSa/s

So:

The time value of the first point:  $-(2e-6*14/2)+0*(1/1e9) = -14e-6$  s. The time value of the second point:  $-(2e-6*14/2)+1*(1/1e9) = -14.001e-6$  s.

### <span id="page-28-1"></span>**SDS5000X After 0.9.5 || SDS6000 After 1.2.2.0**

Update date: 2021-4-28

Table 7 Format of the Binary File

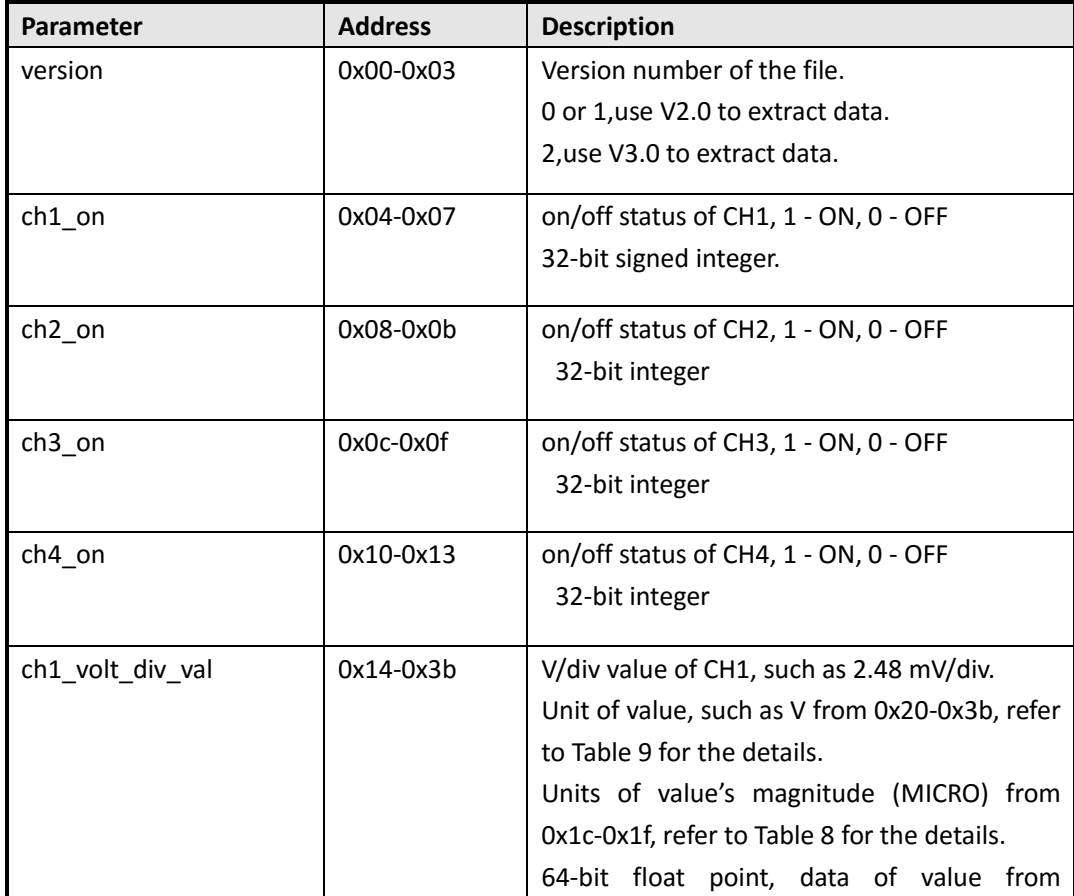

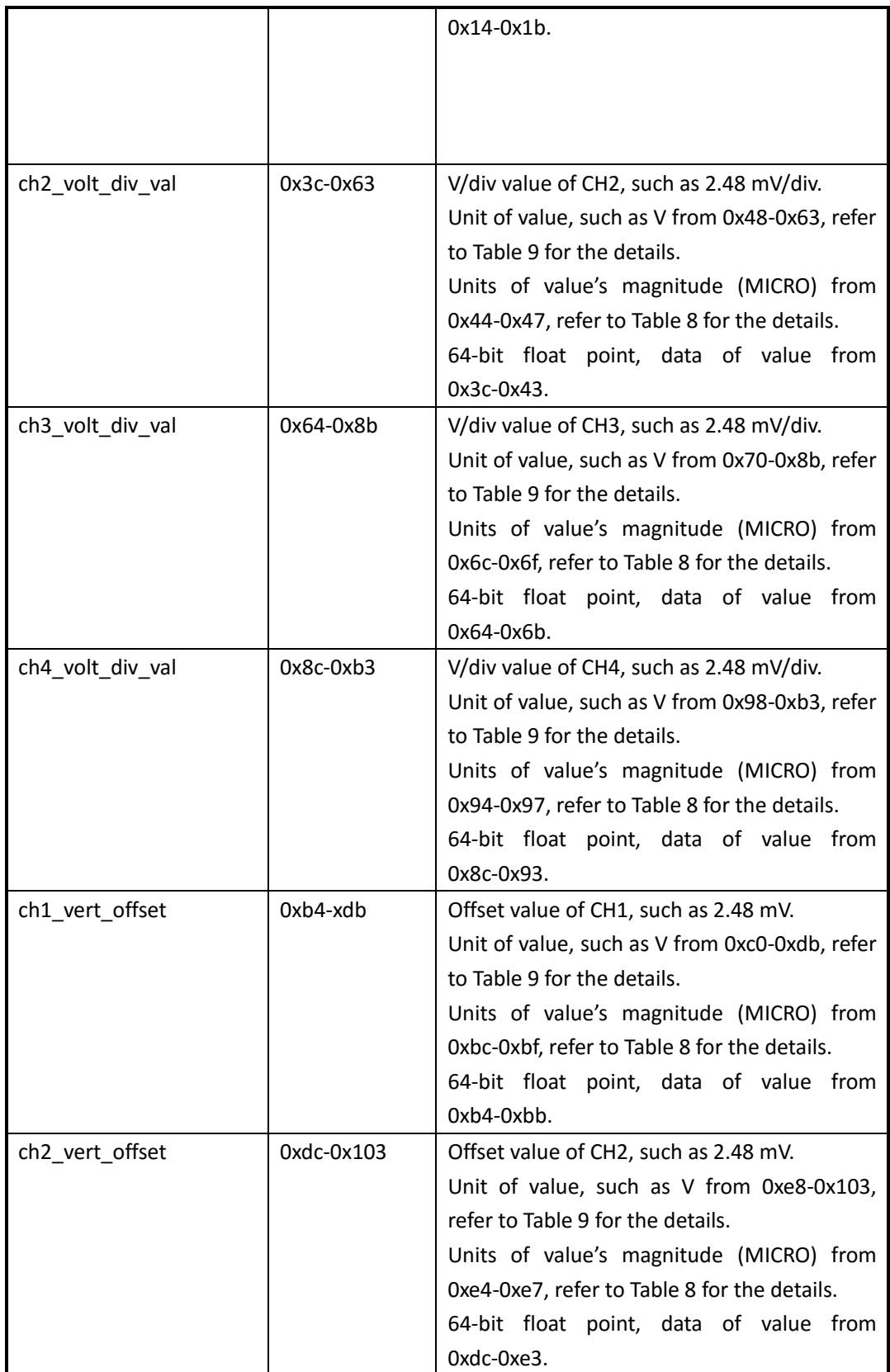

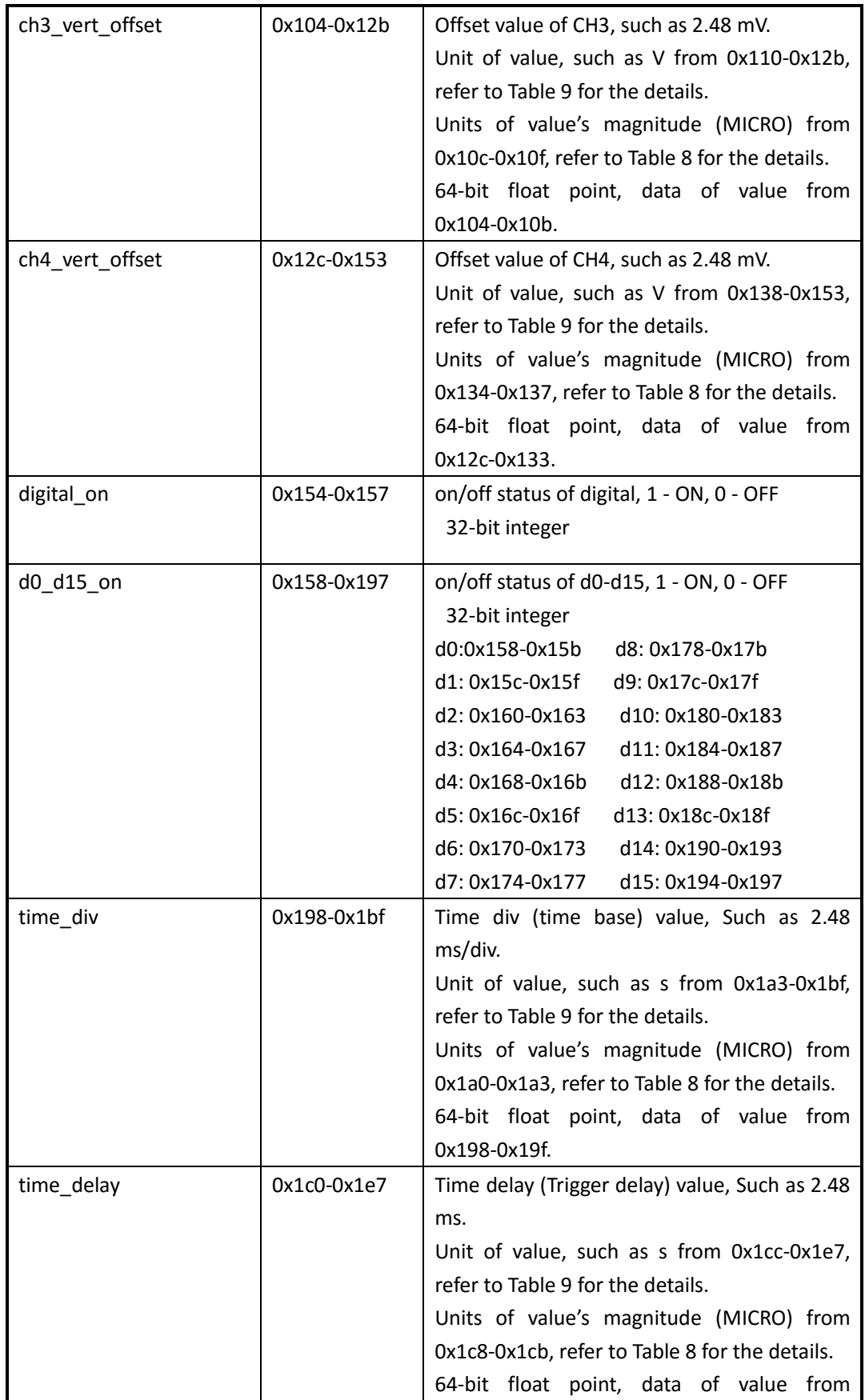

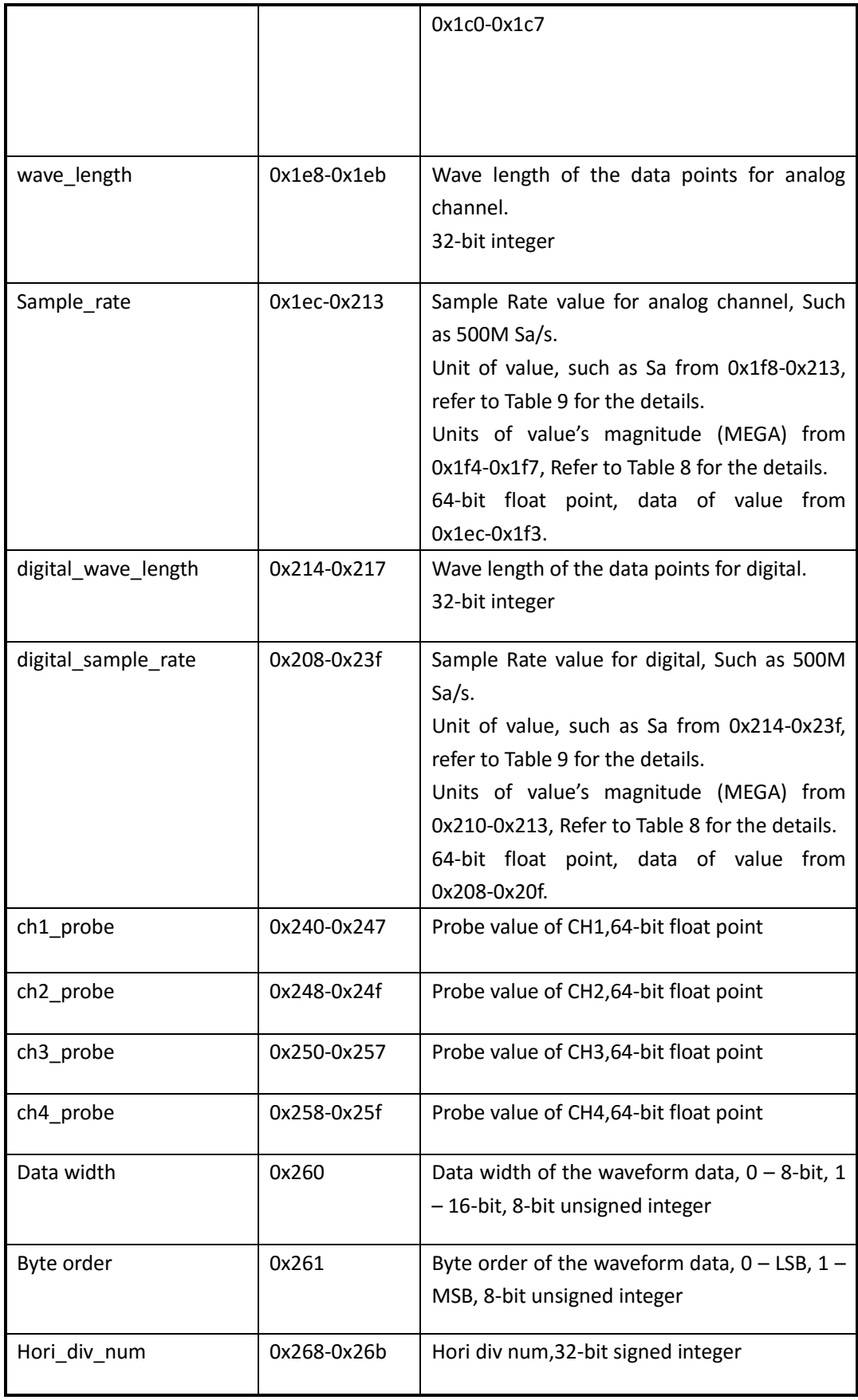

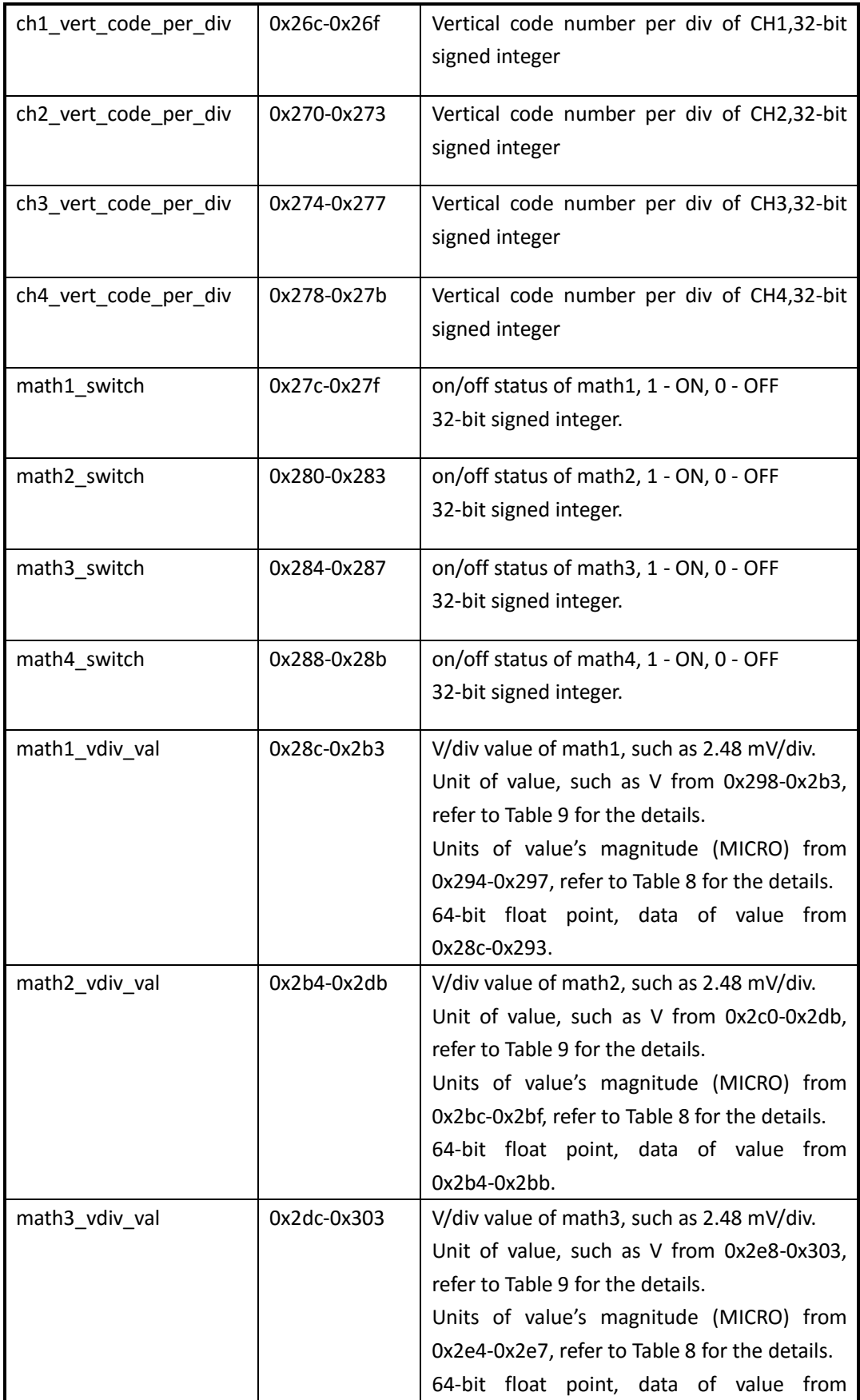

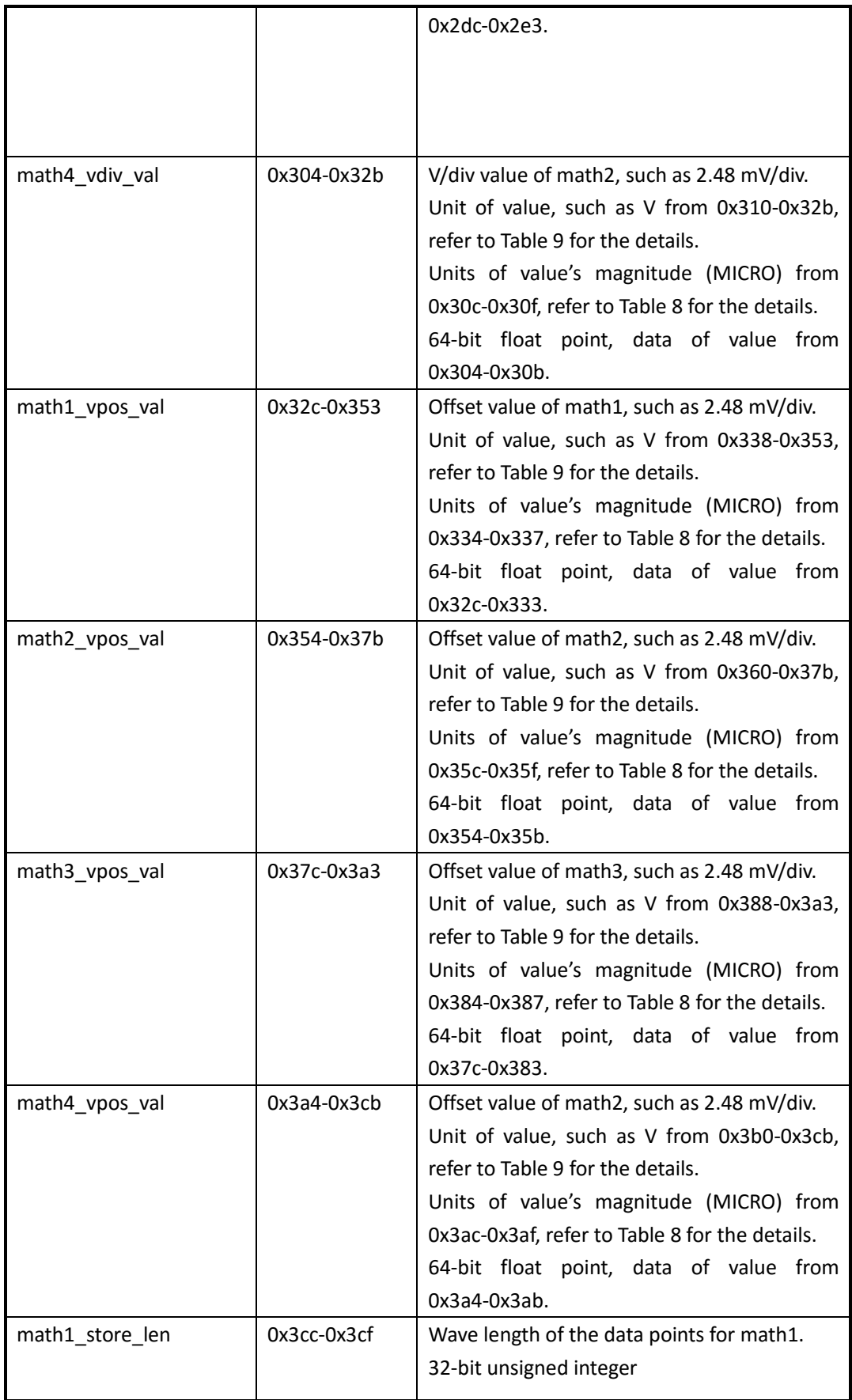

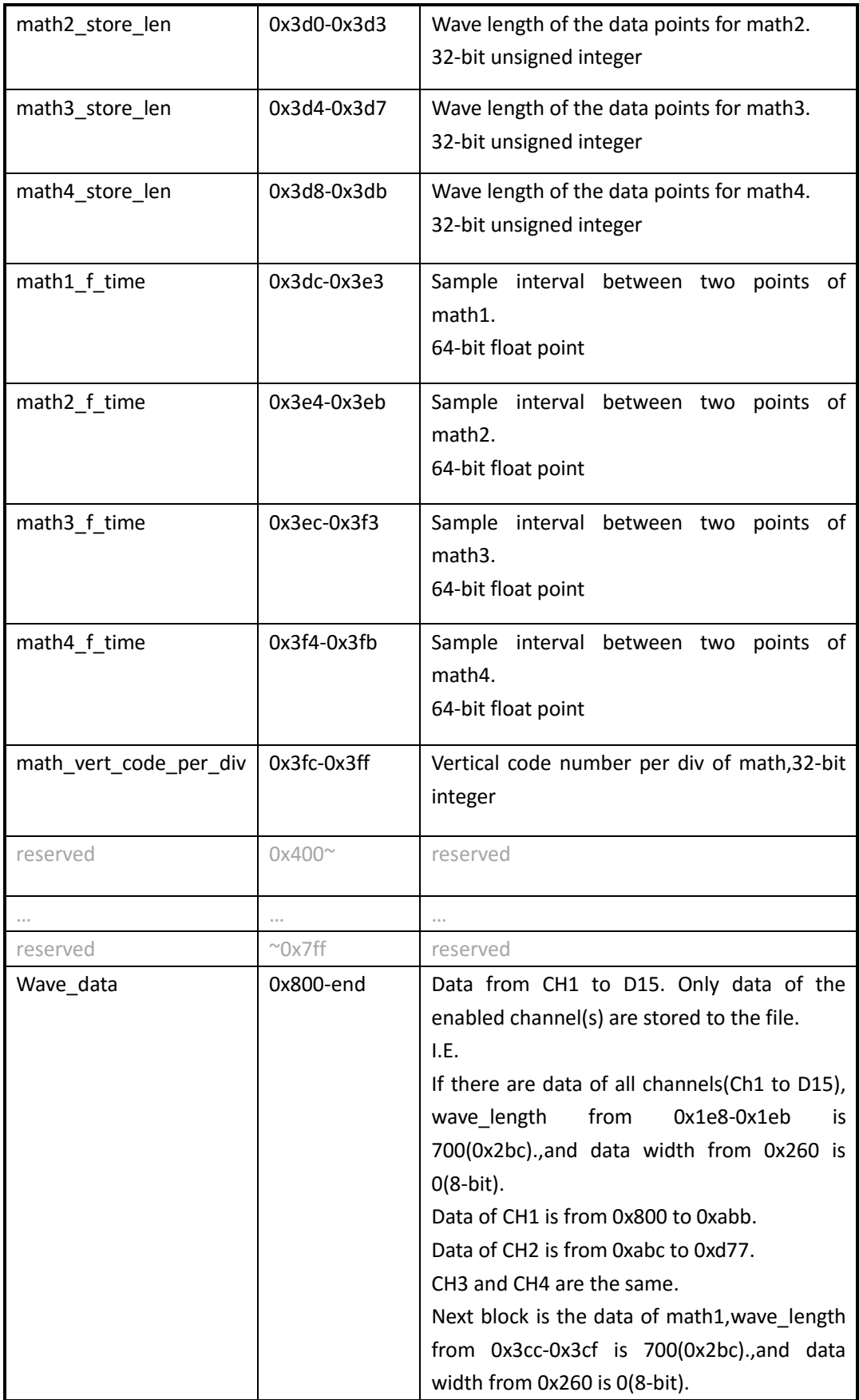

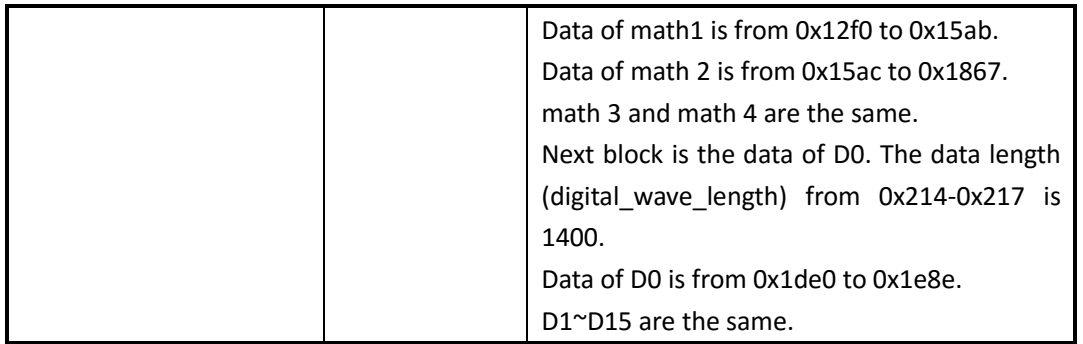

Table 8 Magnitude Table

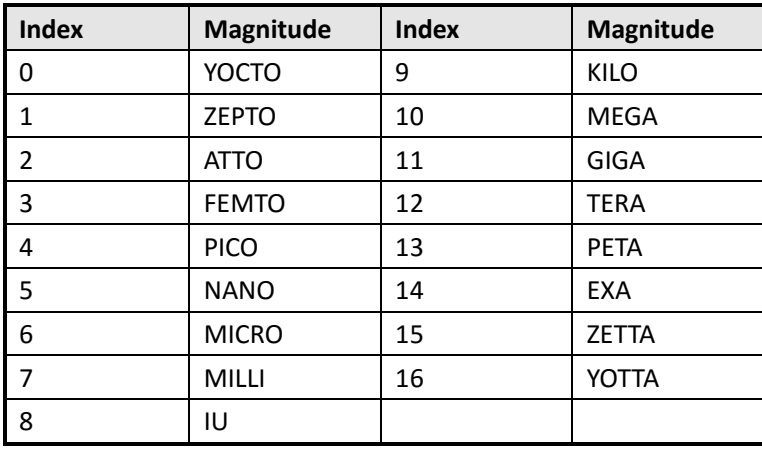

Table 9 Units Table

First 32-bit is basic unit type:

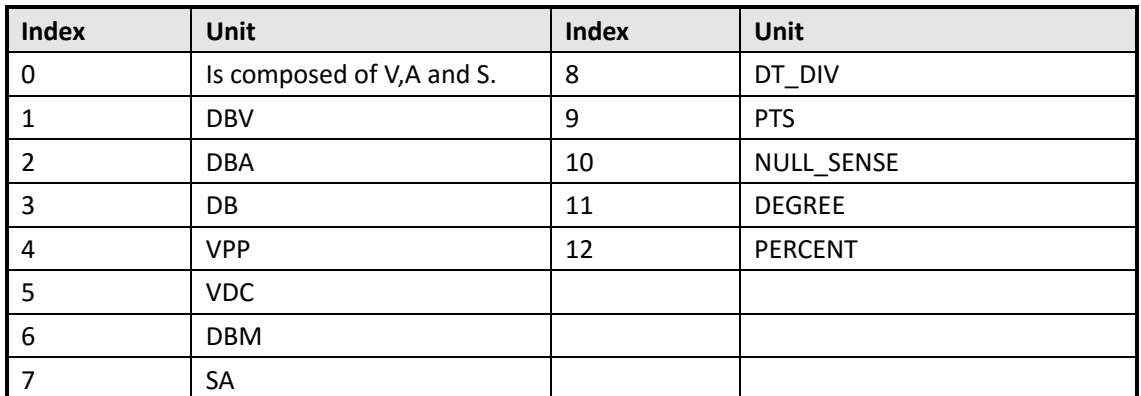

The next 64-bit describes the power of V, in which the first half represents the numerator and the next half represents the denominator.

The next 64-bit describes the power of A, in which the first half represents the numerator and the next half represents the denominator.

The next 64-bit describes the power of S, in which the first half represents the numerator and the next half represents the denominator.

For example,{0,1,1,0,1,0,1} represents the unit V. The first number 0 means the unit is composed of V,A and S. The second number 1 and the third number 1 mean the power of V is 1/1. The fourth number 0 and the fifth number 1 mean the power of A is 0/1. The sixth number 0 and

<span id="page-36-0"></span>the seventh number 1 mean the power of S is 0/1.So the unit is V.

### **Convert the Data to Voltage**

```
voltage = (data-128) * ch_volt_div_val /1000/code_per_div + ch_vert_offset
```

```
[example]
code per div = 25 # total data code in a horizontal division, on SDS1000X is 25
data = 194 \qquad \qquad # got from the binary filech_volt_div_val = 5000 mV/div # V/div, in units of mV
ch vert offset = -7.7 V # vertical offset
So:
```
voltage = (194-128) \* 5000/1000/25+(-7.7) = 5.5 V

### <span id="page-36-1"></span>**Calculate the Time Value of the Data**

**time value(S) = -( time\_div \*grid /2)-time\_delay+index\*(1/ Sample\_rate)**

```
[example]
grid = 10 # The grid numbers in horizontal direction
time div = 2 us # s/div, in units of us
time delay = 1 us # s/div, in units of us
Sample rate = 1 GSa/s # Sa/s, in units of GSa/s
```
So:

The time value of the first point:  $-(2e-6*10/2)-1e-6+0*(1/1e9) = -11e-6$  s. The time value of the second point:  $-(2e-6*10/2)$  1e-6+1 $*(1/1e9)$  = -11.001e-6 s.

### <span id="page-36-2"></span>**SDS2000X HD || SDS5000X After 0.9.6 || SDS6000 After**

### **1.4.1.0**

Update date: 2023-1-17

Table 1 Format of the Binary File

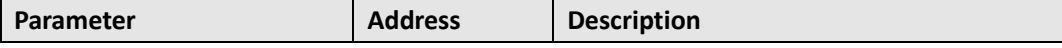

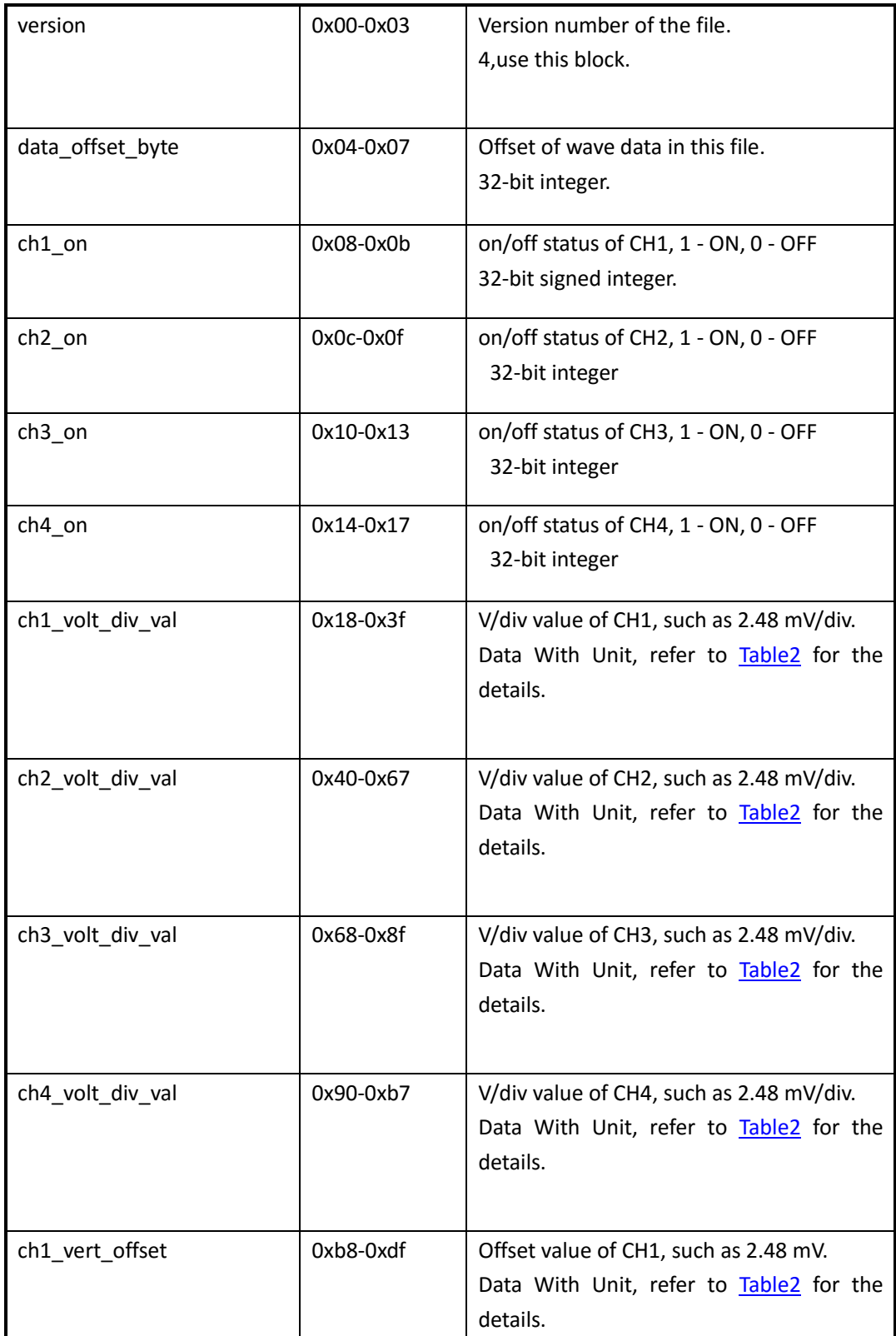

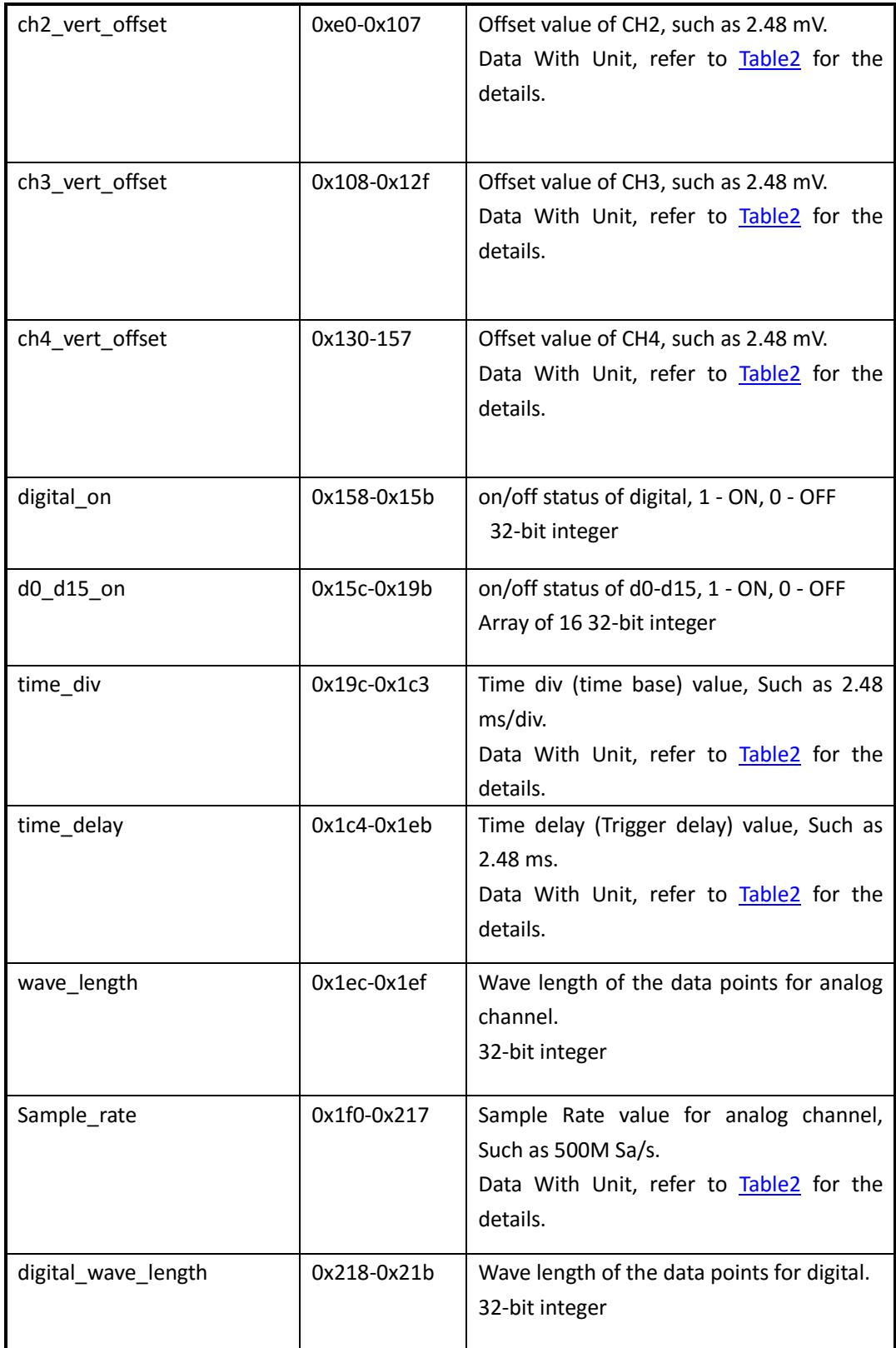

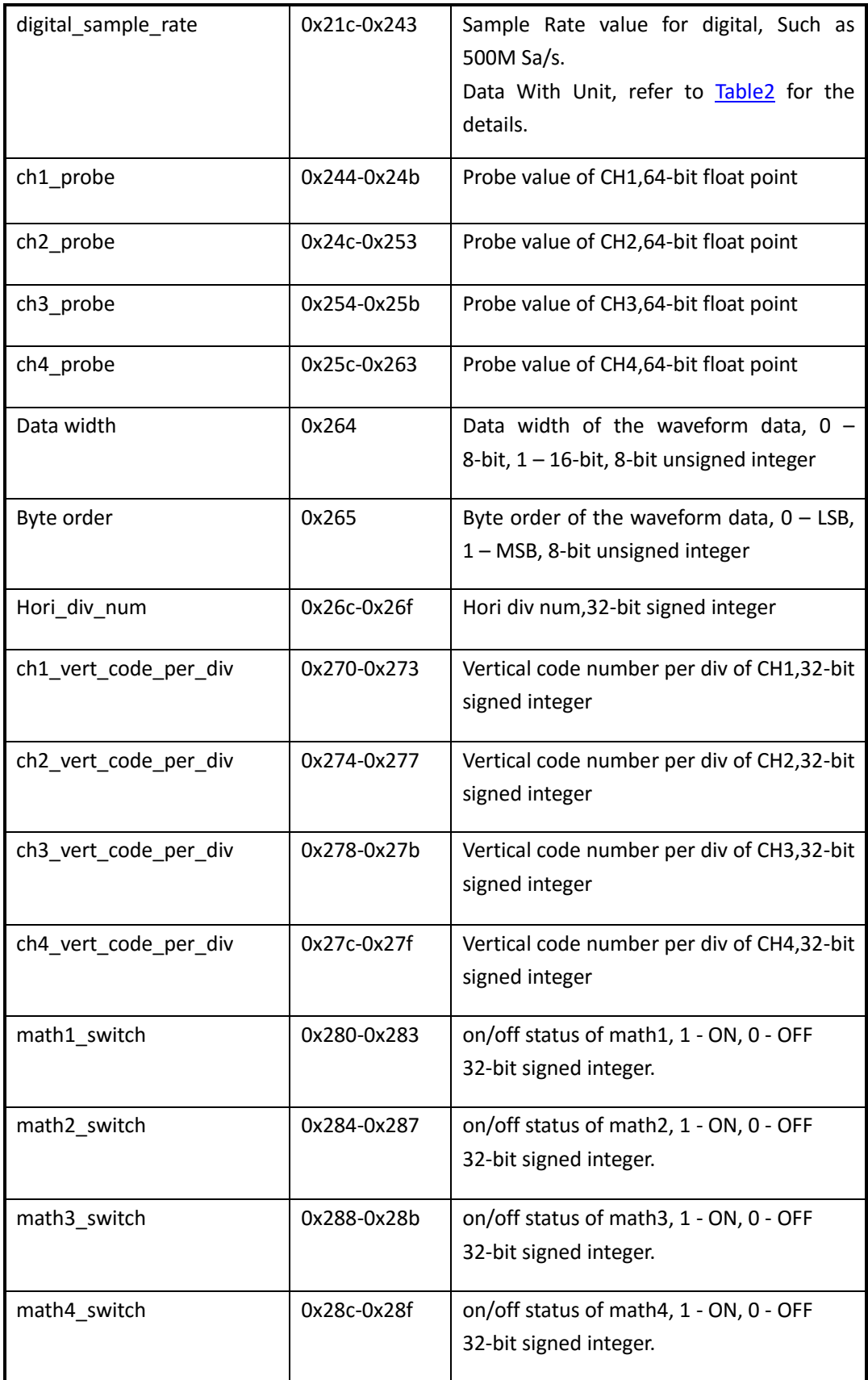

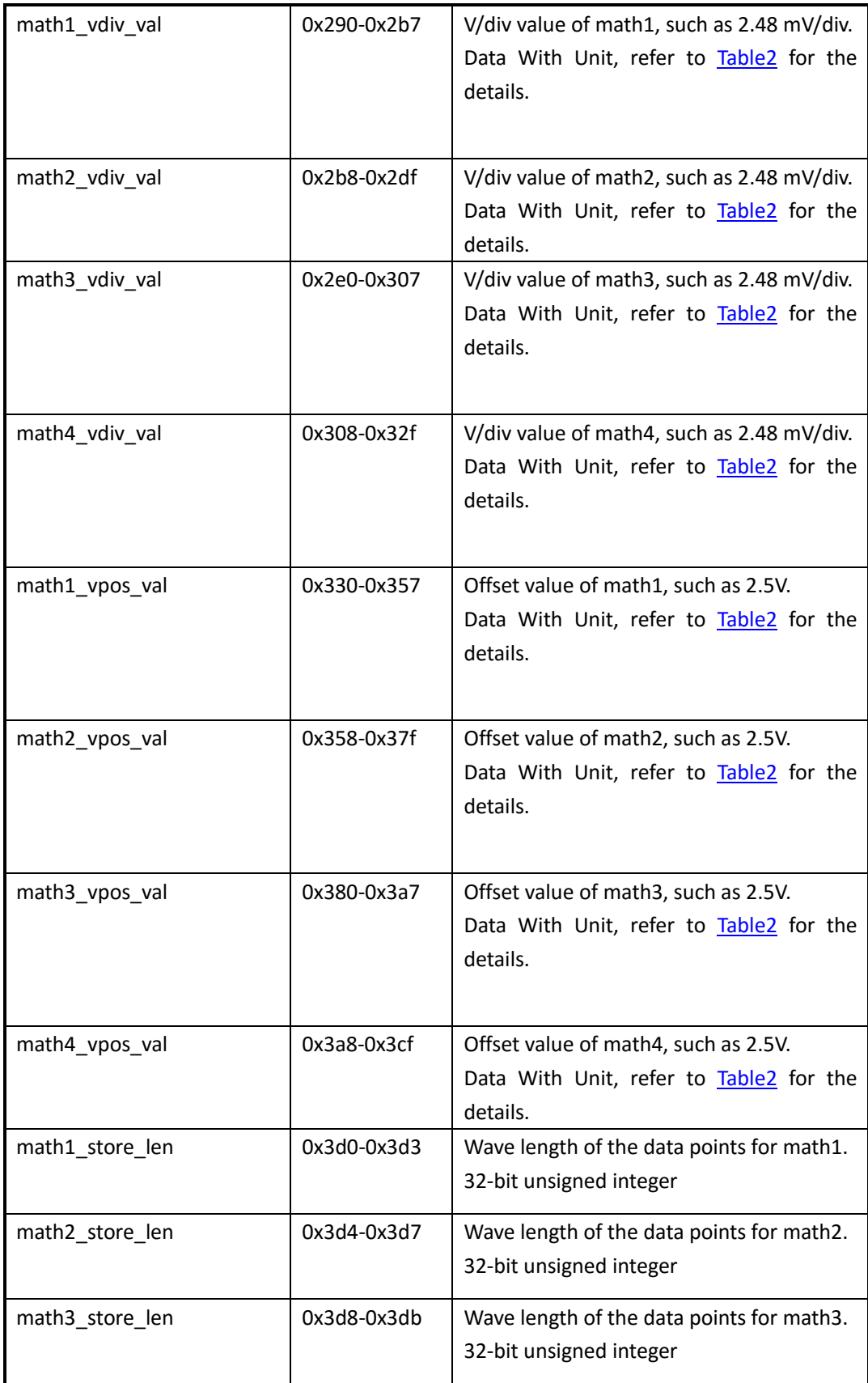

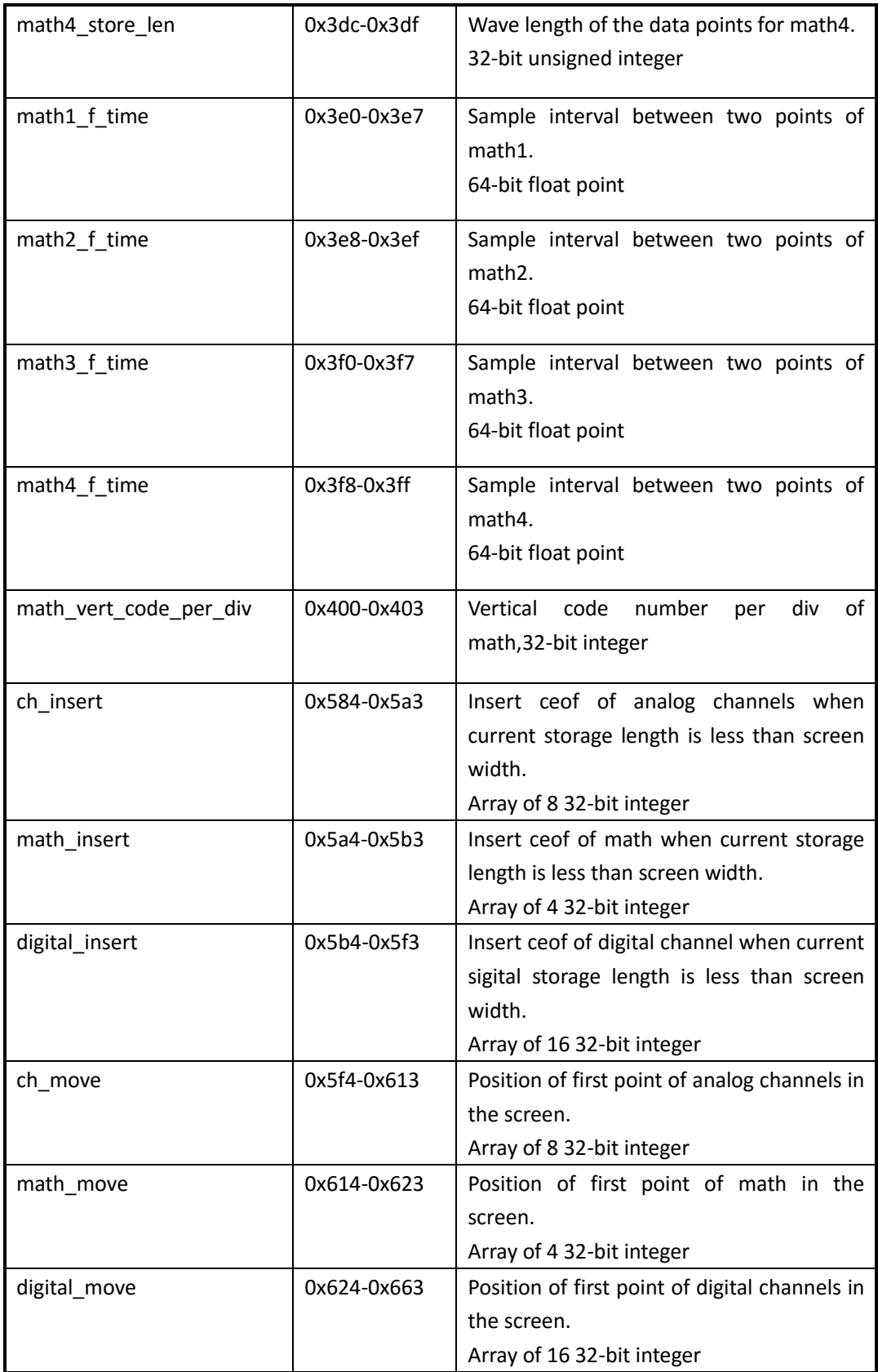

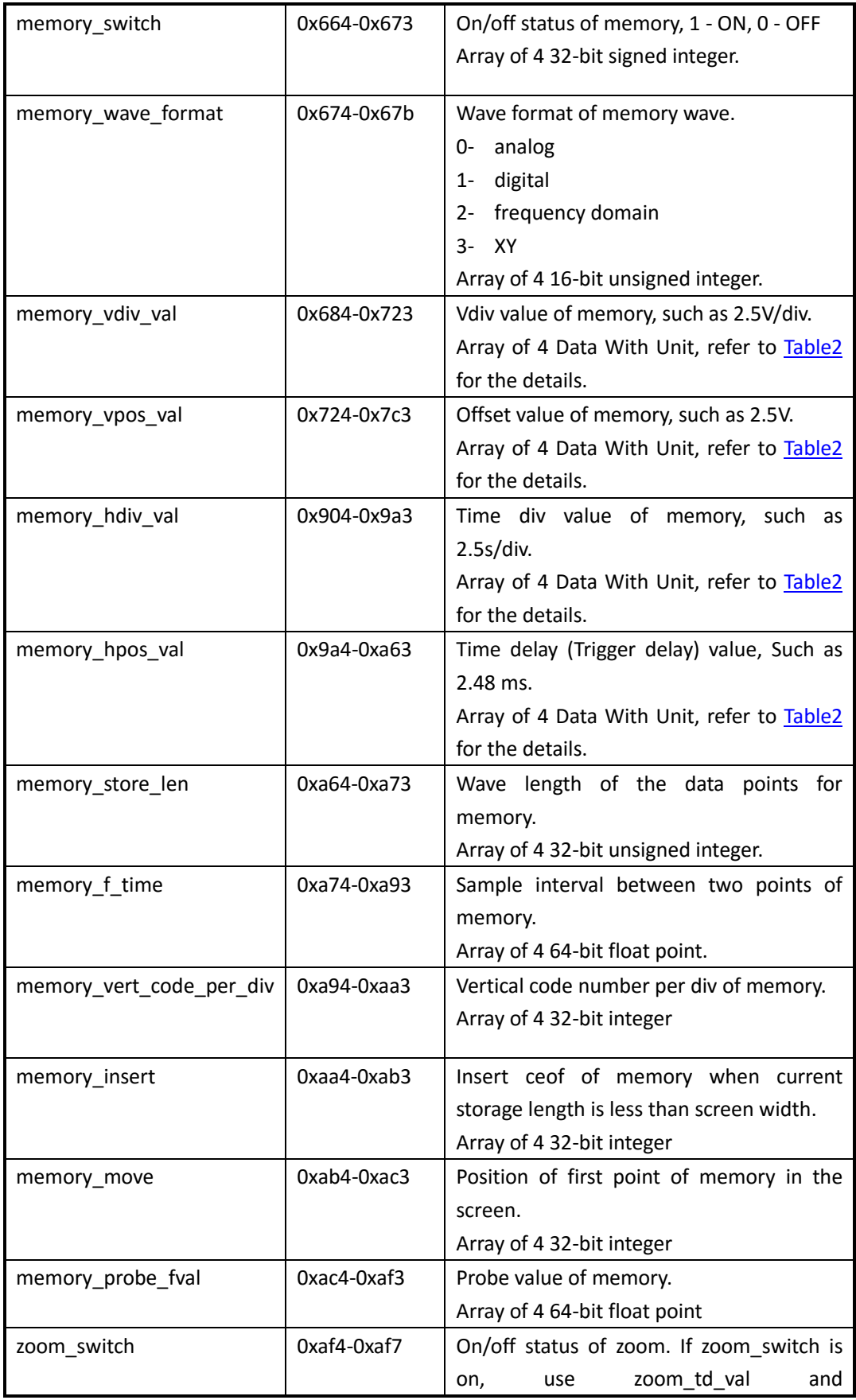

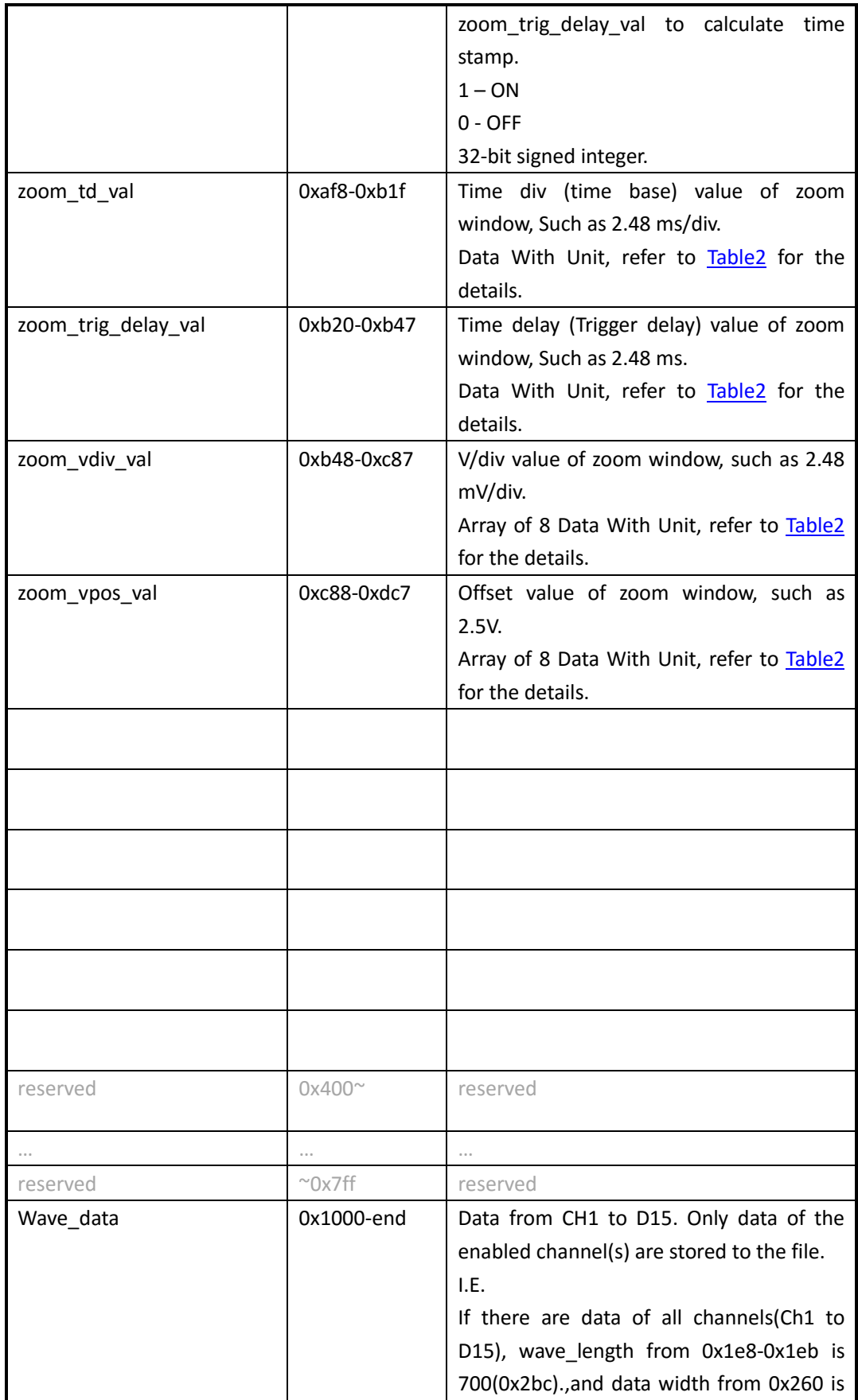

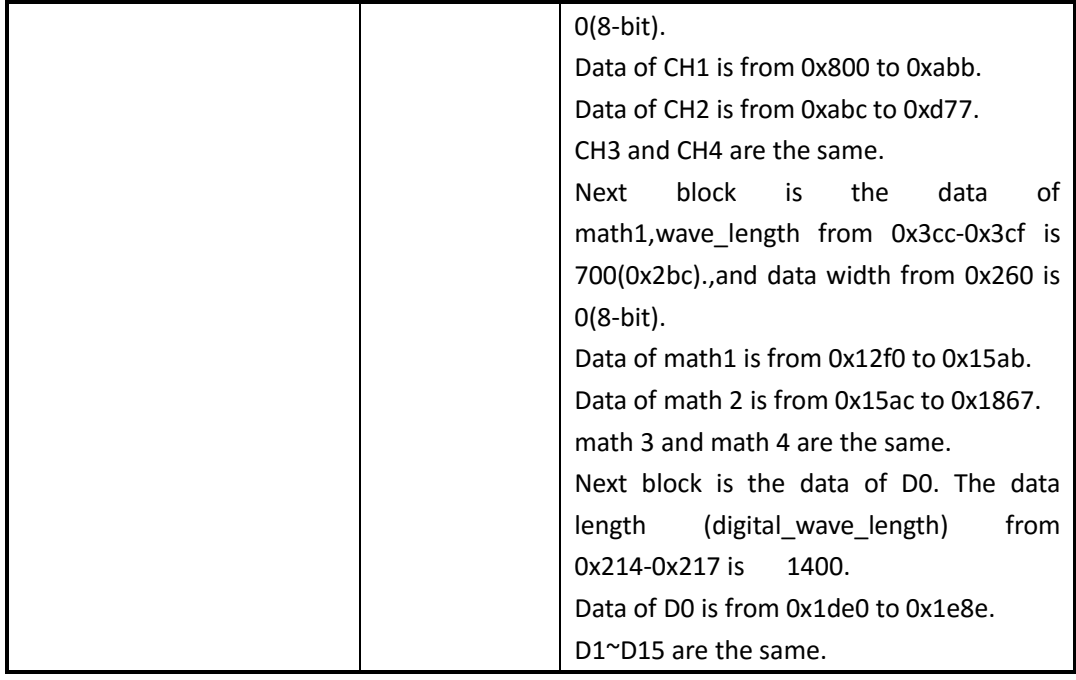

#### <span id="page-44-0"></span>Table 2 Data With Unit Description

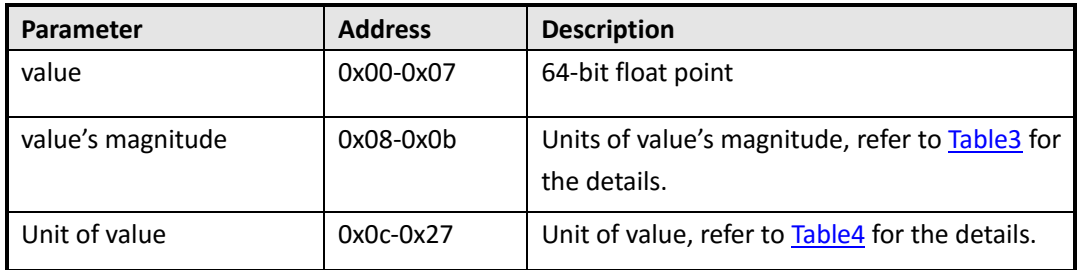

#### <span id="page-44-1"></span>Table 3 Magnitude Table

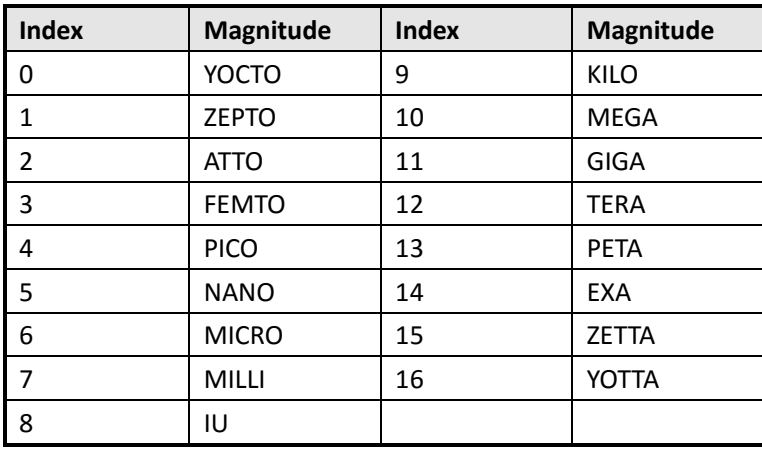

<span id="page-44-2"></span>Table 4 Units Table

First 32-bit is basic unit type:

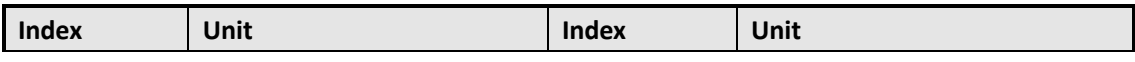

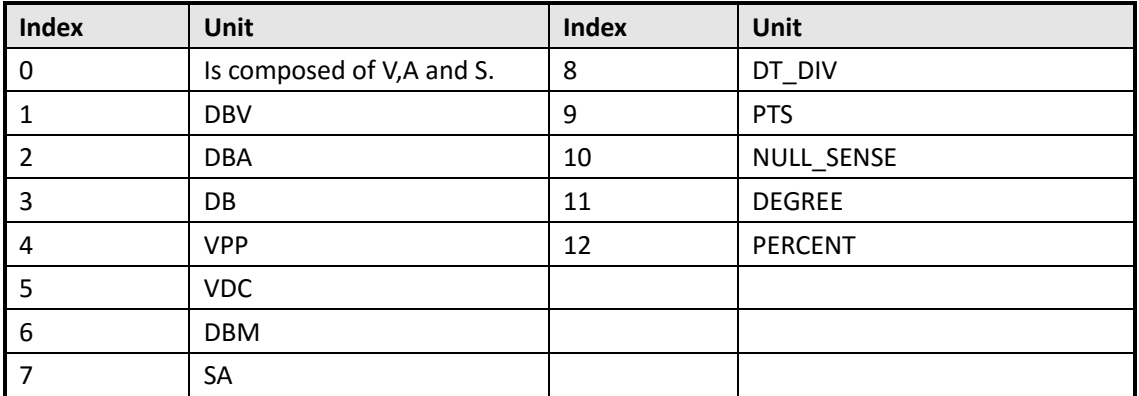

The next 64-bit describes the power of V, in which the first half represents the numerator and the next half represents the denominator.

The next 64-bit describes the power of A, in which the first half represents the numerator and the next half represents the denominator.

The next 64-bit describes the power of S, in which the first half represents the numerator and the next half represents the denominator.

For example, ${0,1,1,0,1,0,1}$  represents the unit V. The first number 0 means the unit is composed of V,A and S. The second number 1 and the third number 1 mean the power of V is 1/1. The fourth number 0 and the fifth number 1 mean the power of A is 0/1. The sixth number 0 and the seventh number 1 mean the power of S is 0/1.So the unit is V.

#### <span id="page-45-0"></span>**Convert the Data to Voltage**

**voltage = (data-128) \* ch\_volt\_div\_val /1000/code\_per\_div + ch\_vert\_offset**

```
[example]
code per div = 25 # total data code in a horizontal division
data = 194 # got from the binary file
ch_volt_div_val = 5000 mV/div # V/div, in units of mV
ch_vert_offset = -7.7 V # vertical offset
```
So: voltage = (194-128) \* 5000/1000/25+(-7.7) = 5.5 V

#### <span id="page-45-1"></span>**Calculate the Time Value of the Data**

**time value(S) = -( time\_div \*grid /2)-time\_delay+index\*(1/ Sample\_rate)**

[example] grid = 10 # The grid numbers in horizontal direction

```
time_div = 2 us # s/div, in units of us
time\_delay = 1 us # s/div, in units of us
Sample_rate = 1 GSa/s # Sa/s, in units of GSa/s
```
So:

The time value of the first point:  $-(2e-6*10/2)-1e-6+0*(1/1e9) = -11e-6$  s. The time value of the second point:  $-(2e-6*10/2)$  1e-6+1 $*(1/1e9)$  = -11.001e-6 s.

# <span id="page-46-0"></span>**\*.mlg File of Measure Logger**

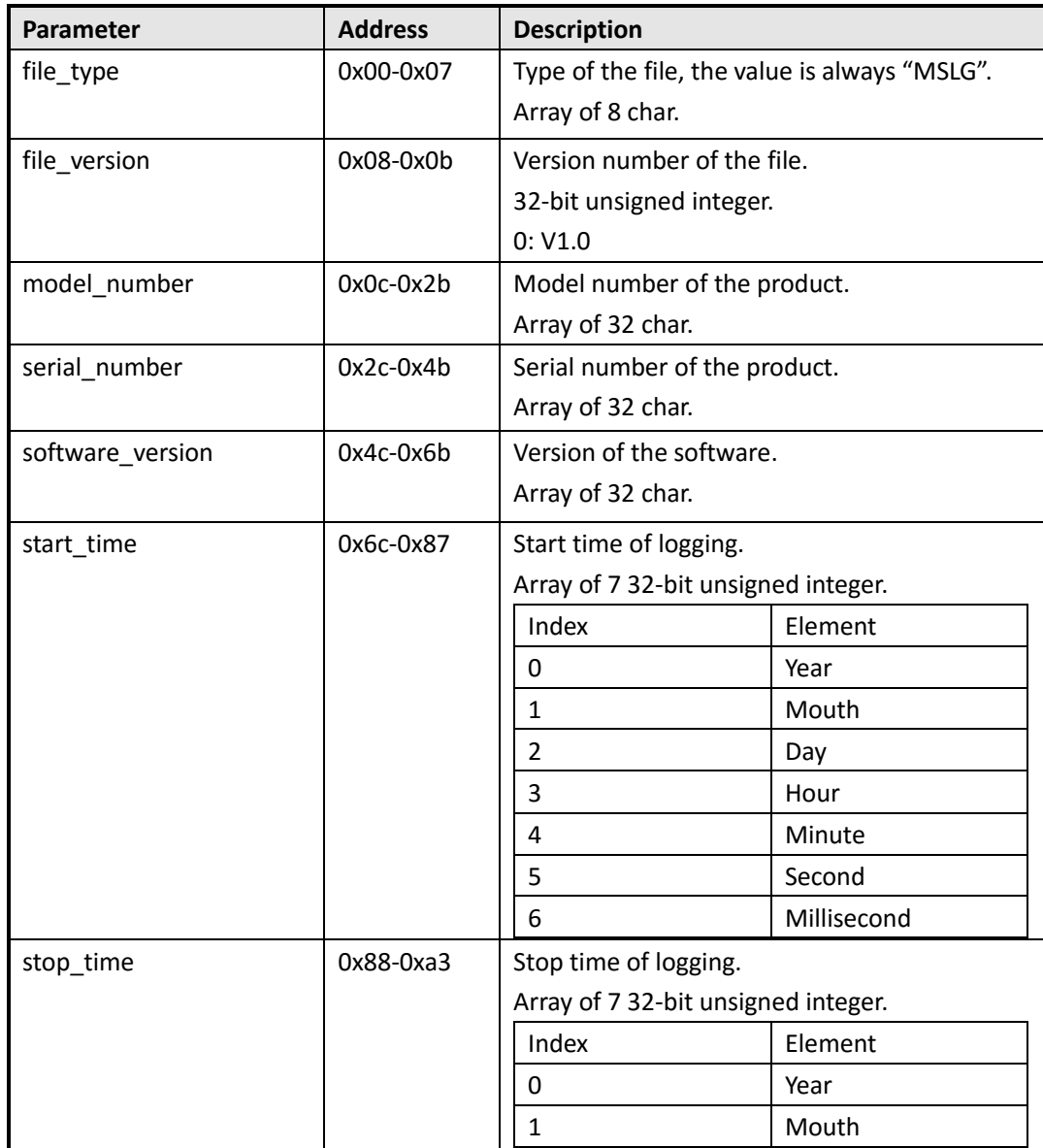

Table 10 Format of the Measure Logger File

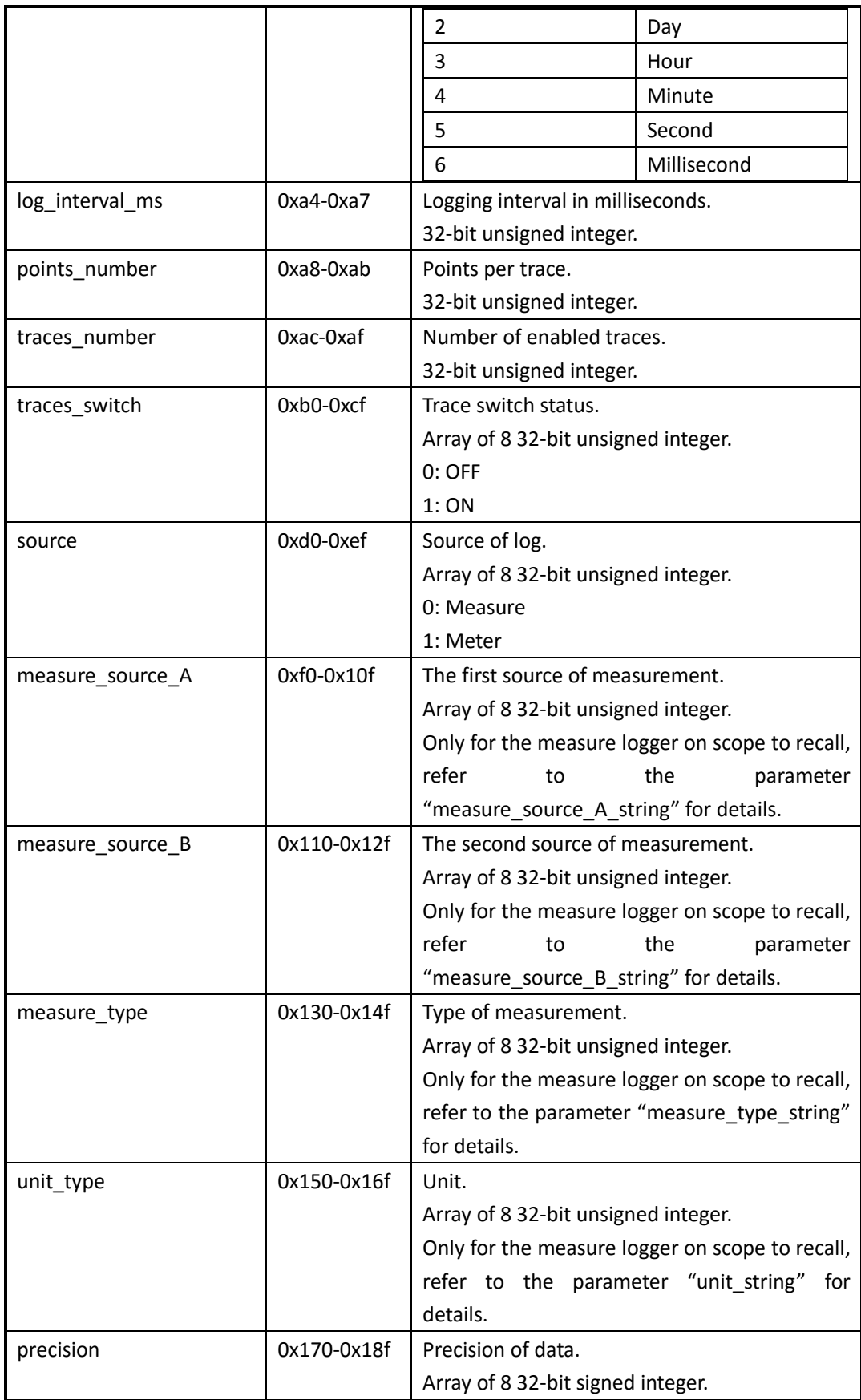

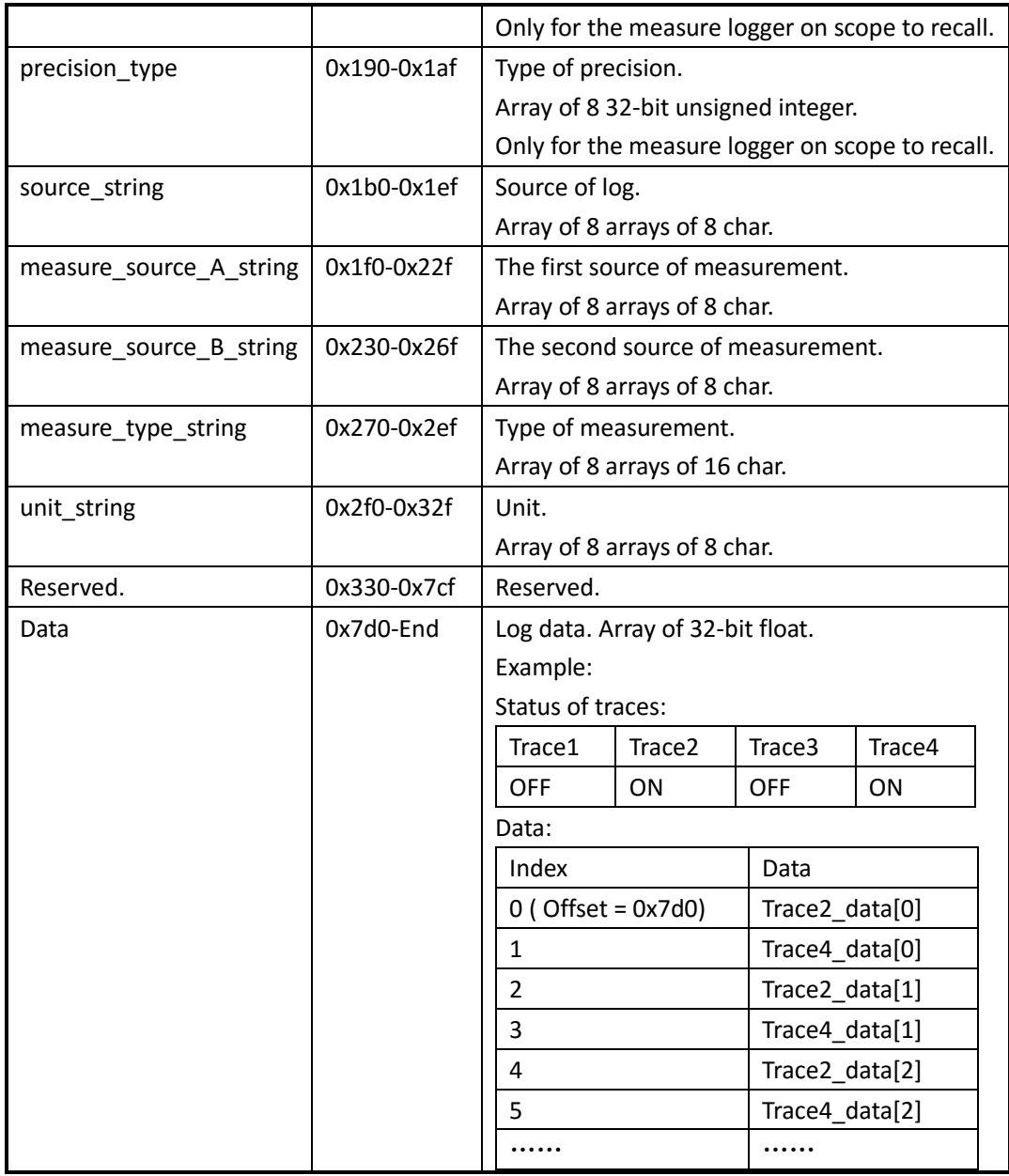

# <span id="page-48-0"></span>**\*.slg File of Sample logger**

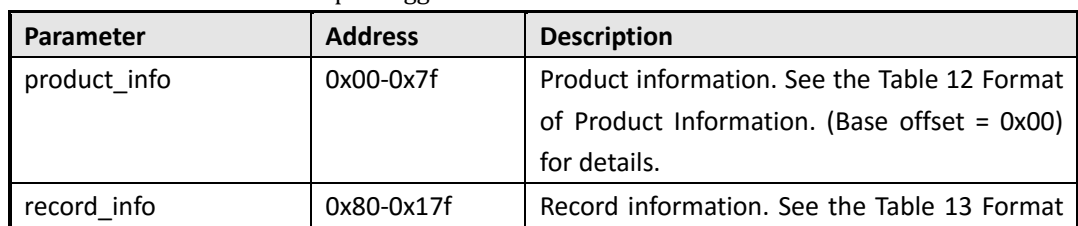

Table 11 Format of the Sample Logger File.

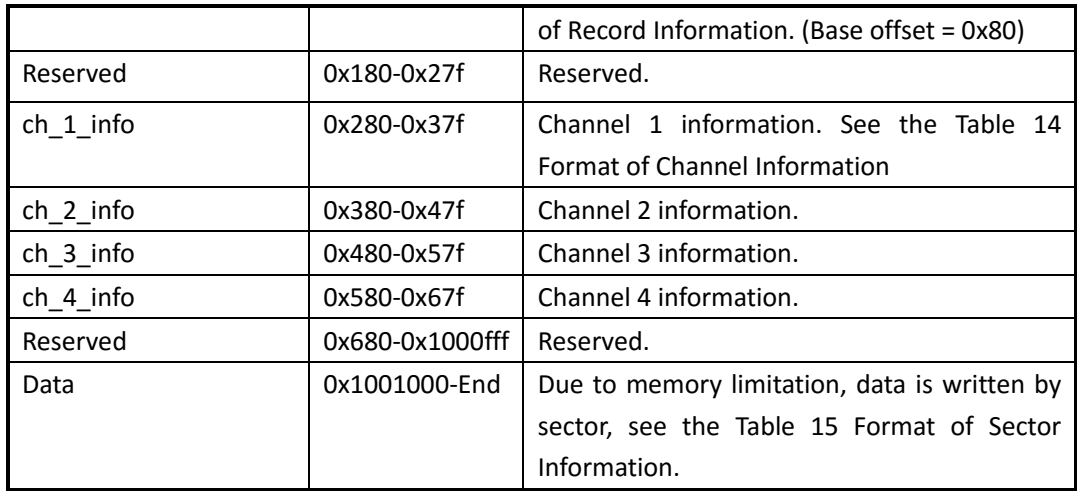

<span id="page-49-0"></span>Table 12 Format of Product Information. (Base offset = 0x00)

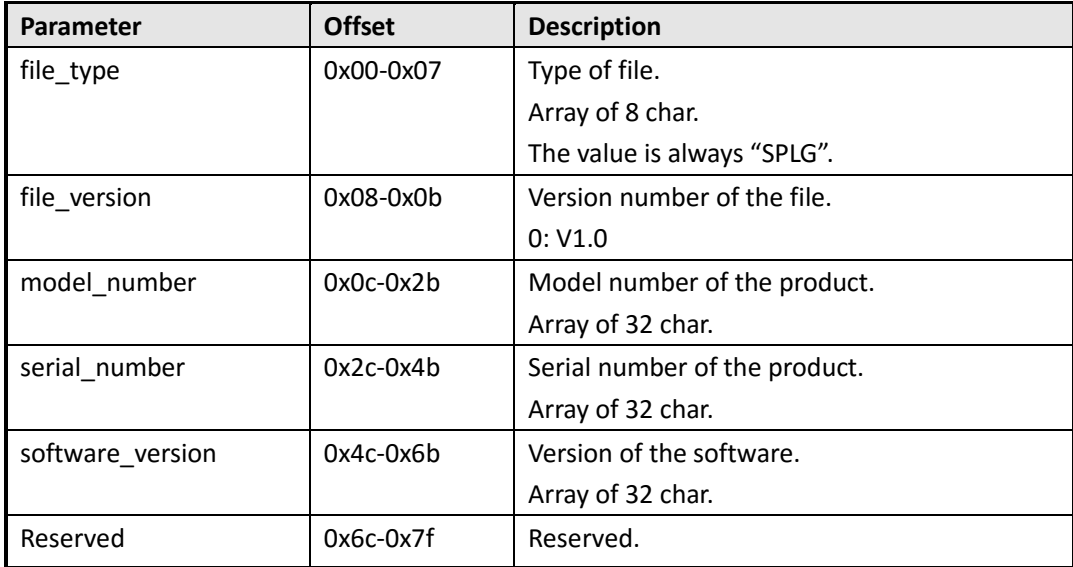

<span id="page-49-1"></span>Table 13 Format of Record Information. (Base offset = 0x80)

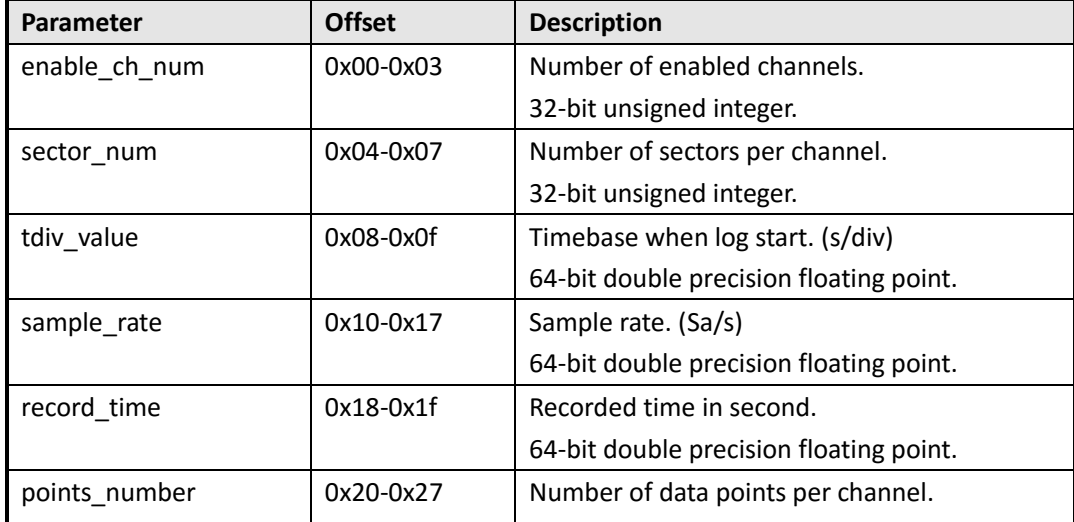

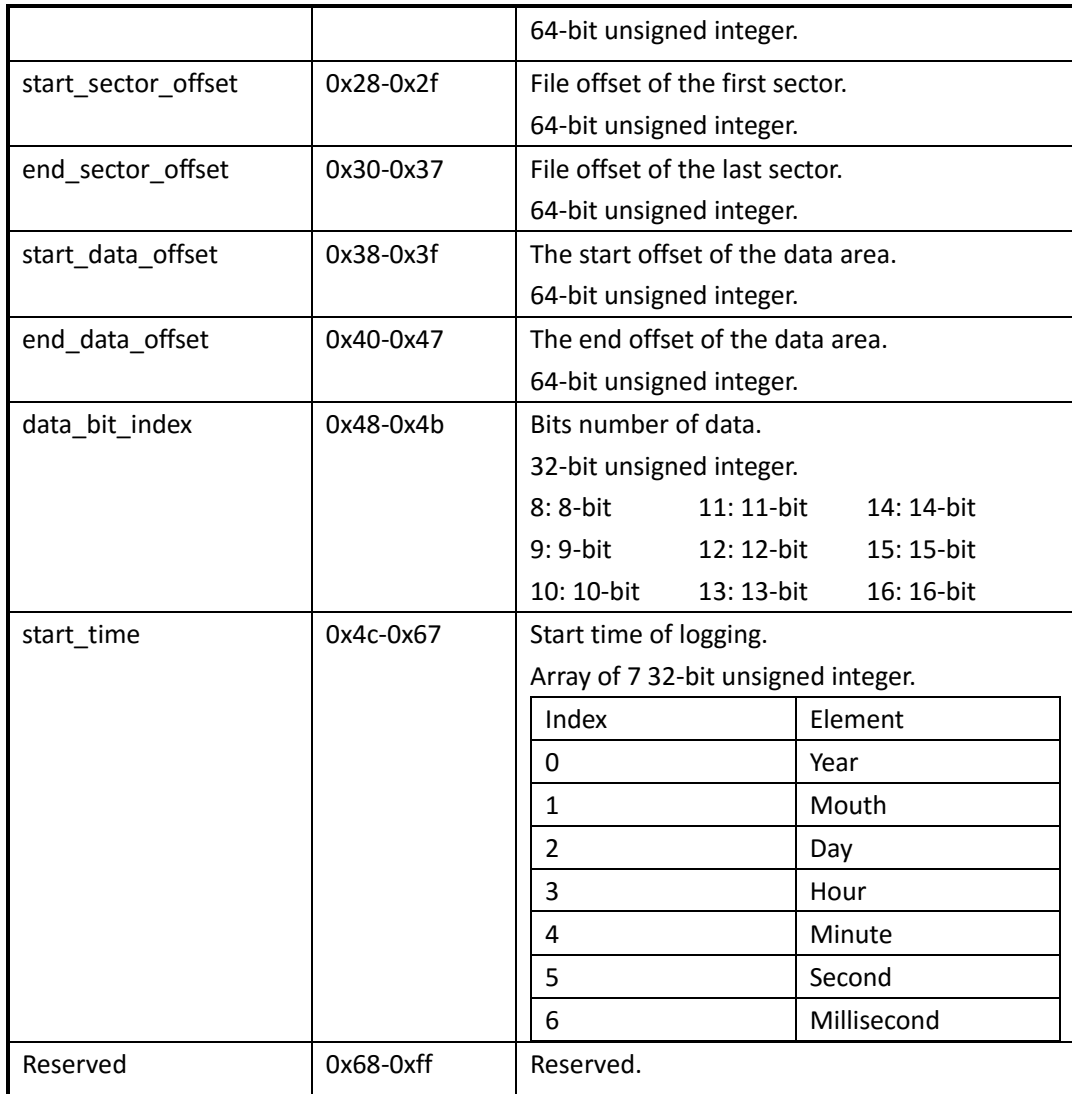

<span id="page-50-0"></span>Table 14 Format of Channel Information

(Base offset: CH1 = 0x280, CH2 = 0x380, CH3 = 0x480, CH4 = 0x580)

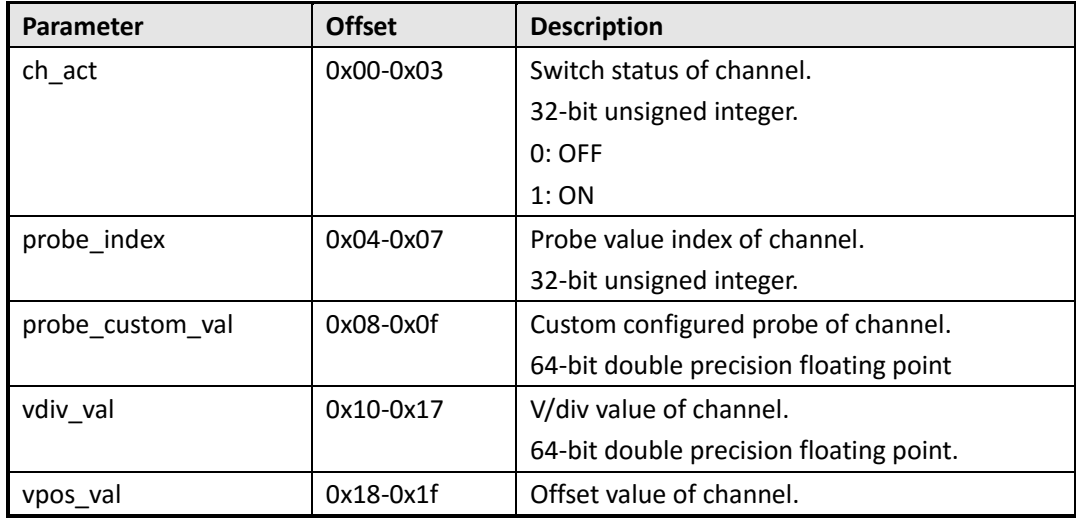

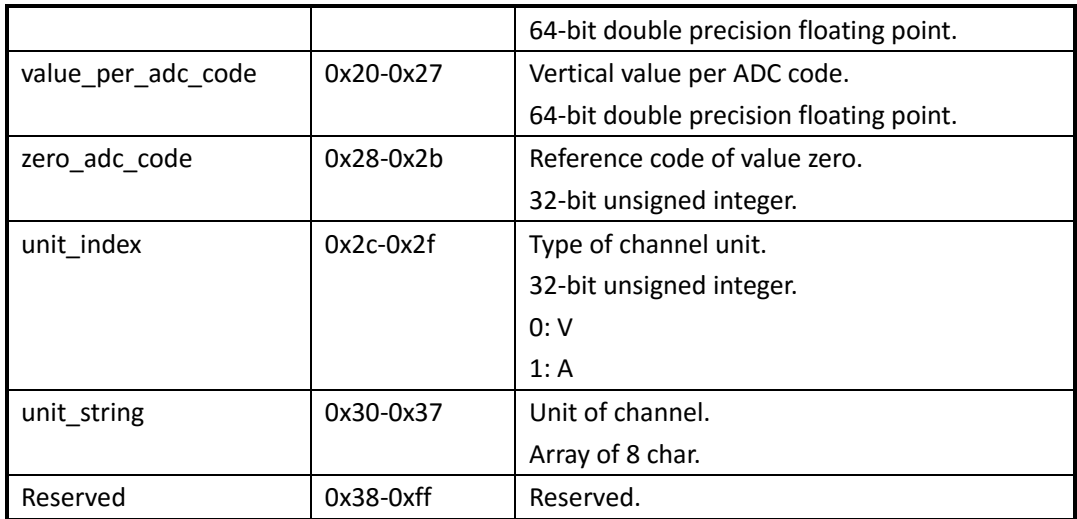

<span id="page-51-0"></span>Table 15 Format of Sector Information

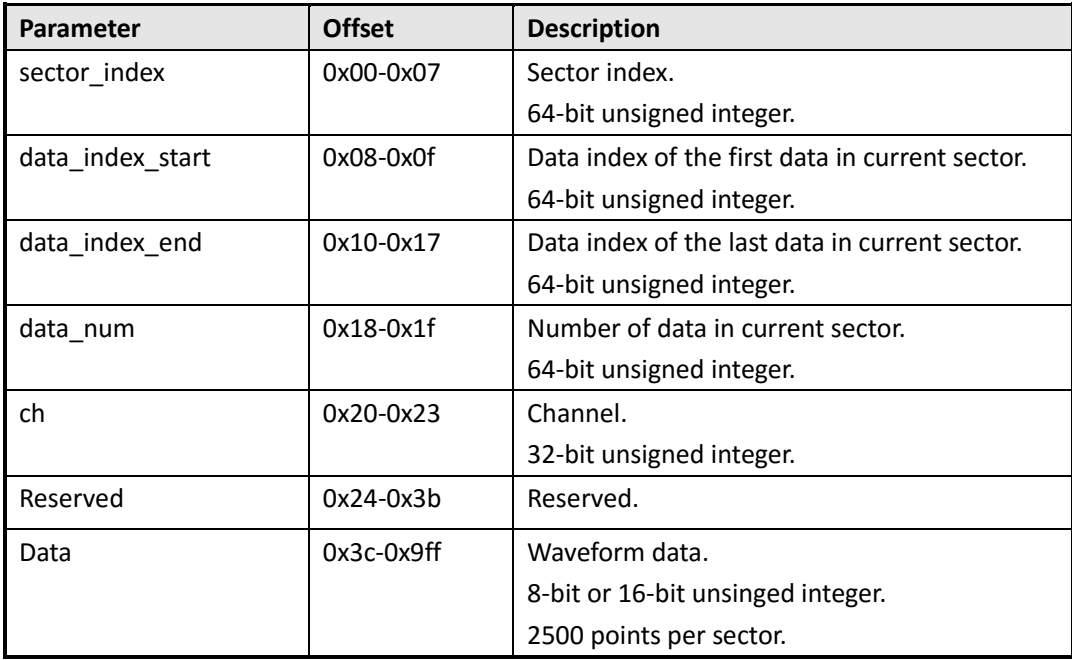

Example:

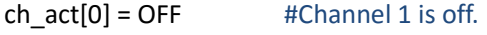

 $ch\_act[1] = ON$  #Channel 2 is on.

 $ch\_act[2] = OFF$  #Channel 3 is off.

 $ch_{act}[3] = ON$  #Channel 4 is on.

data\_bit\_index = 8 #8bit per point. So the size of sector is 2560 bytes.

start\_sector\_offset = 0x1001000

points\_number = 3000 #2500 points are in the first sector, and the other 500 points are in the second sector. The left space in the second sector will be filled with zero.

So the file structure is shown in [Figure 1.](#page-52-2)

| Product information   | 0x0000    | Channel 2 Sector #1                       | $0x1001000 + 0x0000$ |
|-----------------------|-----------|-------------------------------------------|----------------------|
|                       | 0x0080    | Sector information                        | $0x1001000 + 0x003C$ |
| Record information    |           | Channel 2 Wave data #1                    |                      |
| Reserved              | 0x0180    | Channel 2 Wave data #2                    | $0x1001000 + 0x003D$ |
| Channel 1 information | 0x0280    | Channel 2 Wave data #3                    | $0x1001000 + 0x003E$ |
|                       | 0x0380    |                                           | $0x1001000 + 0x003F$ |
| Channel 2 information | 0x0480    |                                           | $0x1001000 + 0x09FF$ |
| Channel 3 information |           | Channel 2 Wave data #2500                 |                      |
| Channel 4 information | 0x0580    |                                           | $0x1001000 + 0x0A00$ |
|                       | 0x0680    |                                           | $0x1002400 + 0x0000$ |
| Reserved              |           | Channel 2 Sector #2<br>Sector information |                      |
| Channel 2 Sector #1   | 0x1001000 | Channel 2 Wave data #2501                 | $0x1002400 + 0x003C$ |
|                       | 0x1001A00 |                                           | $0x1002400 + 0x003D$ |
| Channel 4 Sector #1   | 0x1002400 |                                           | $0x1002400 + 0x0230$ |
| Channel 2 Sector #2   |           | Channel 2 Wave data #3000                 |                      |
| Channel 4 Sector #2   | 0x1002E00 | Zero                                      | $0x1002400 + 0x0231$ |
|                       | 0x1003800 |                                           | $0x1002400 + 0x0232$ |
|                       |           |                                           |                      |
|                       |           |                                           | $0x1002400 + 0x0A00$ |

Figure 1 Example for Sample Logger File Structure

### <span id="page-52-2"></span><span id="page-52-0"></span>**Convert the Data to Voltage**

voltage = (data − zero\_adc\_code) ∙ value\_per\_adc\_code − vpos\_val Example: unit\_string = "V" data = 145 zero\_adc\_code = 128 value\_per\_adc\_code = 0.04 V

So:

 $vpos\_val = -1.0 V$ 

```
voltage = (145 - 128) \times 0.04 - (-1.0) = 1.68 V
```
### <span id="page-52-1"></span>**Calculate the Time Value of Data**

time\_value = data\_index/sample\_rate

Where:

data\_index = sector\_index ∙ 2500 + data\_index\_in\_sector

Example:

```
sector_index = 10
data_index_in_sector = 8
sample_rate = 25000 Sa/s
So:
```

```
data_index = 10 \times 2500 + 8 = 25008time_value = 25008 \div 25000 = 1.00032 s
```